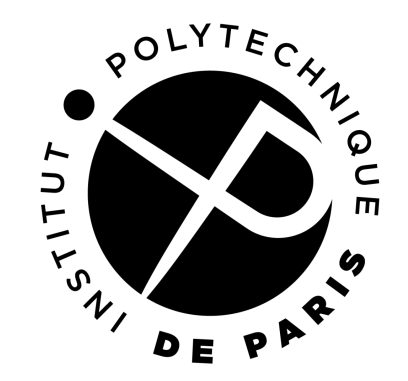

# **Non-blocking algorithms**

Master in computer science of IP Paris Master CHPS of Paris Saclay Gaël Thomas

1

# **Limit of lock algorithms**

Amdahl low

- T: execution time of the application
- p: percentage of code executable in parallel
- $\Rightarrow$  T  $*$  (1 p + p/n): execution time with n threads
- $\Rightarrow$  **a = 1/(1 p + p/n)**: acceleration
- $\Rightarrow$  limit when  $n \rightarrow \infty : a \rightarrow 1/(1-p)$

#### With numerical value:

- $p = 75\% \Rightarrow a \rightarrow 1/0,25 = 4$  when  $n \rightarrow \infty$  (3,7 with 32 cores)
- $p = 95\% \Rightarrow a \rightarrow 1/0,05 = 20$  when  $n \rightarrow \infty$  (12,55 with 32 cores, 17,42 with 128 cores)

#### $\Rightarrow$  we have to fight to make the last remaining percents parallel!

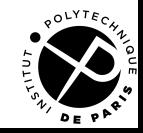

# **Non-blocking algorithms**

Principle: build algorithm that "do not" block

- **• Wait-free**: each operation terminates in a bounded number of steps
- **• Lock-free**: if we call infinitely often an operation, the operation terminates infinitely often (weakest than wait-free because no bound on the number of steps)
- **• Obstruction-free**: at any point in the program, if a thread executes alone, it terminates its operation in a finite number of steps (weakest than lock-free, imagine two threads that hamper each other)
- **Wait-free** => **Lock-free** => **Obstruction-free**, but the reverse is false

As soon as an operation takes a lock, it is not obstruction-free

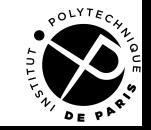

#### **Non-blocking data structures**

- 1. The stack
- 2. The queue
- 3. The linked list

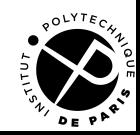

### **The stack**

Two operations:

- push(Element e): push an element
- Element pop(): pop an element

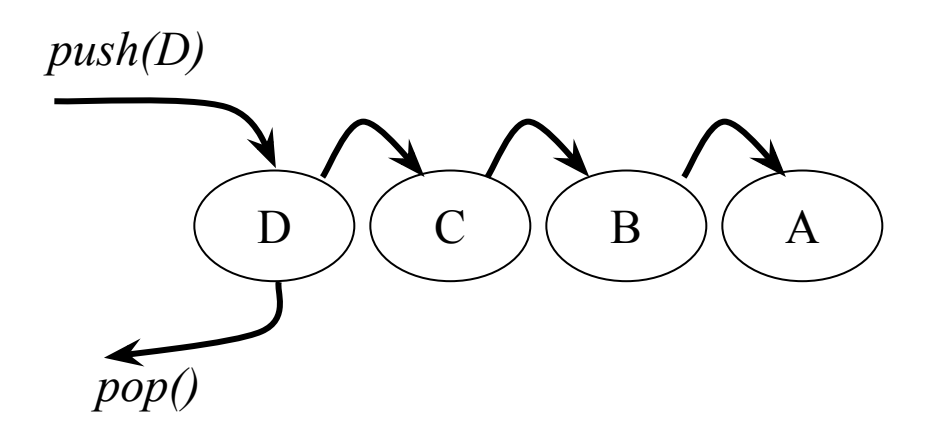

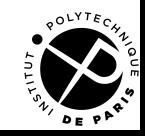

## **A stack built with a lock**

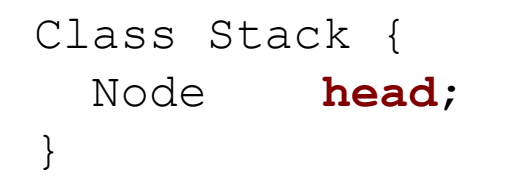

Class Node { Node **next** Element **element**; }

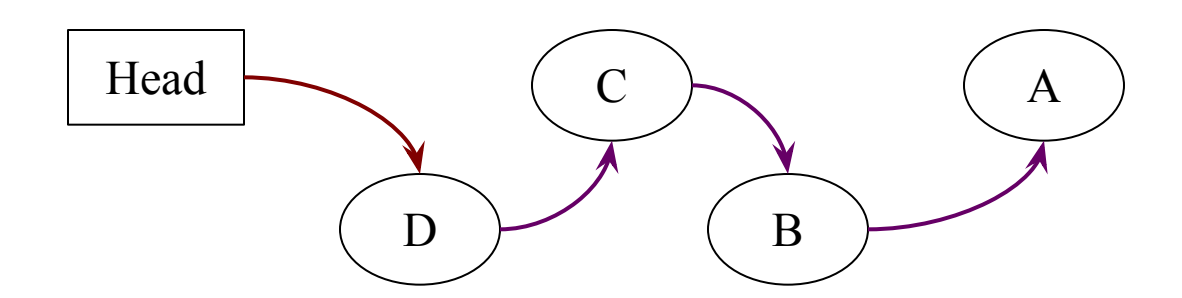

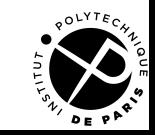

# **A stack built with a lock**

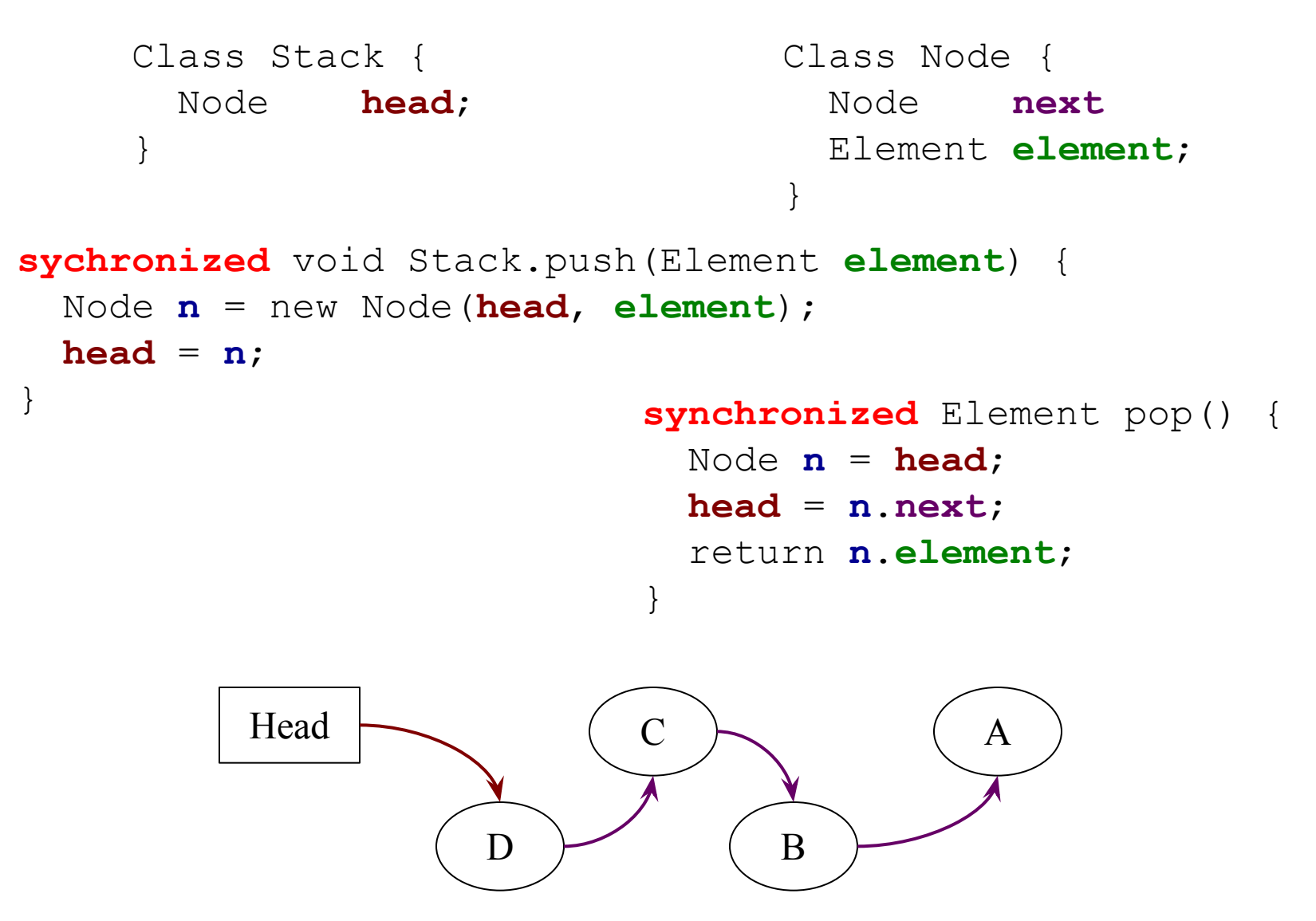

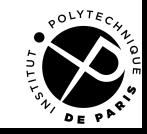

Class Stack { Node **head**; }

Class Node { Node **next** Element **element**; }

#### Principle: atomic compare and swap on the head

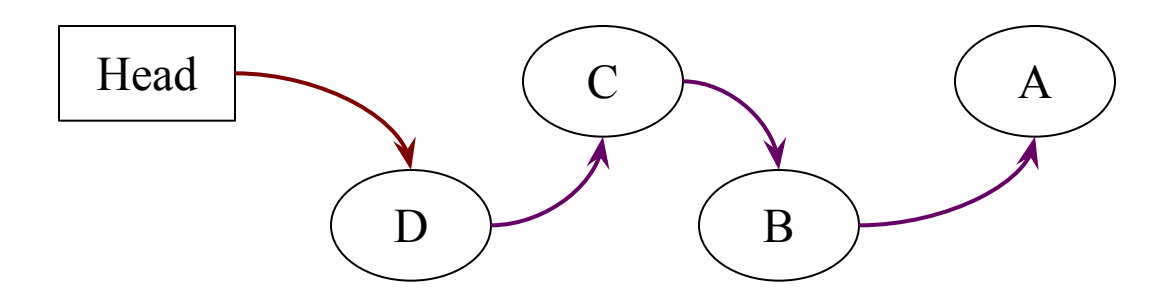

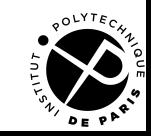

```
Class Node {
                                Node next
                                Element element;
                             }
Class Stack {
   Node head;
}
 void Stack.push(Element element) {
    do {
      Node n = new Node(head, element);
    } while(atomic-cas(&head, n.next, n) != n.next);
  }
```
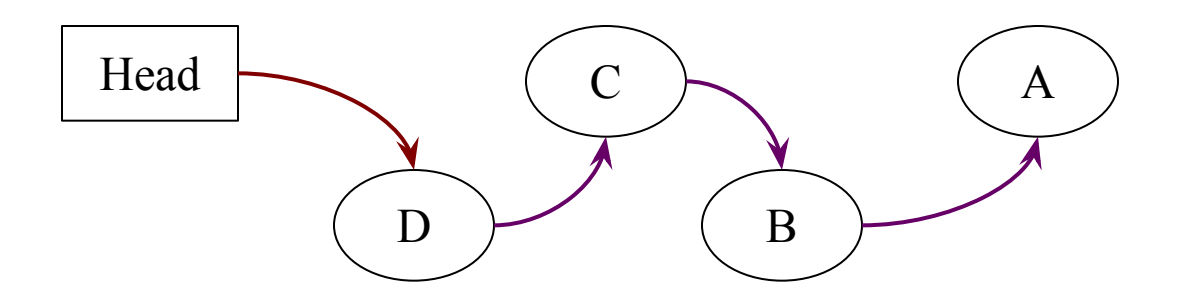

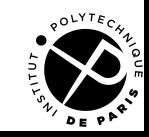

```
Class Node {
                                   Node next
                                   Element element;
                                }
Class Stack {
   Node head;
}
 void Stack.push(Element element) {
     do {
       Node n = new Node(head, element);
     } while(atomic-cas(&head, n.next, n) != n.next);
  }
 Element Stack.pop() {
     do {
      Node \mathbf{n} = \textbf{head};
     } while(atomic-cas(&head, n, n.next) != n);
     return n.element;
  }
```
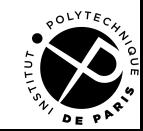

Lock-free: if the threads call infinitely often push or pop, push or pop are executed infinitely often (proof: a push or a pop has to succeed to make the CAS of another push or pop fail)

Not wait-free: we can always delay a push with another push that makes the CAS fails

```
void Stack.push(Element element) {
   do {
     Node n = new Node(head, element);
   } while(atomic-cas(&head, n.next, n) != n.next);
}
Element Stack.pop() {
   do {
    Node \mathbf{n} = \mathbf{head}:
     if(n == null) error("No such element");
   } while(atomic-cas(&head, n, n.next) != n);
   return n.element;
}
```
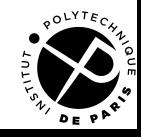

#### **Non-blocking data structures**

- 1. The stack
- 2. The queue
- 3. The linked list

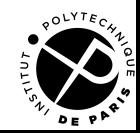

#### **The queue**

Two operations :

- void enqueue(Element e): adds the element at the tail of the queue
- Element dequeue(): remove the element at the head of the queue

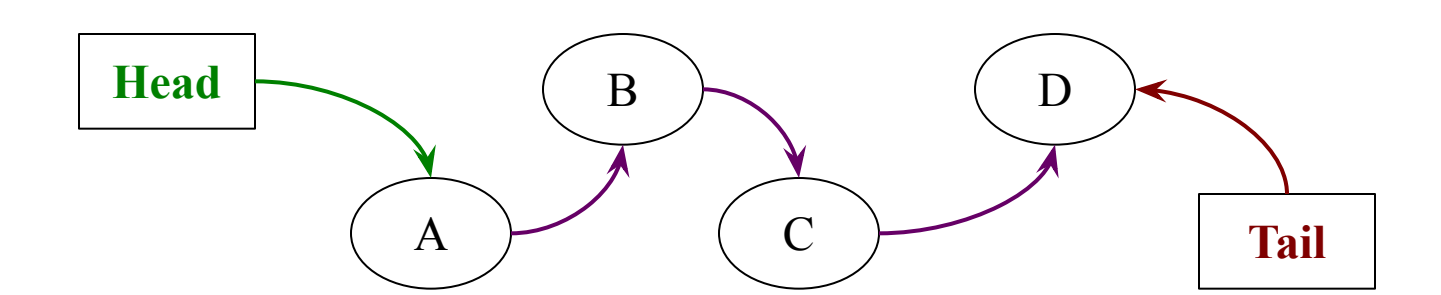

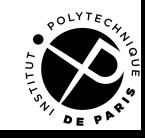

### **The queue implemented with a lock**

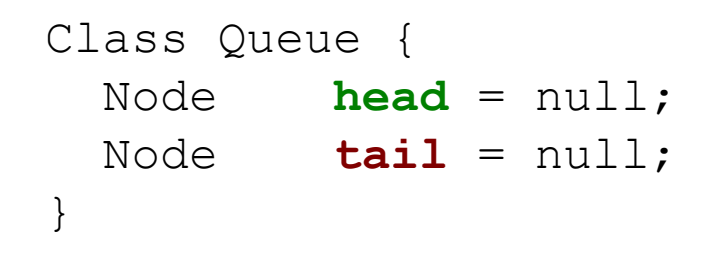

Class Node { Node **next**; Element **element**; }

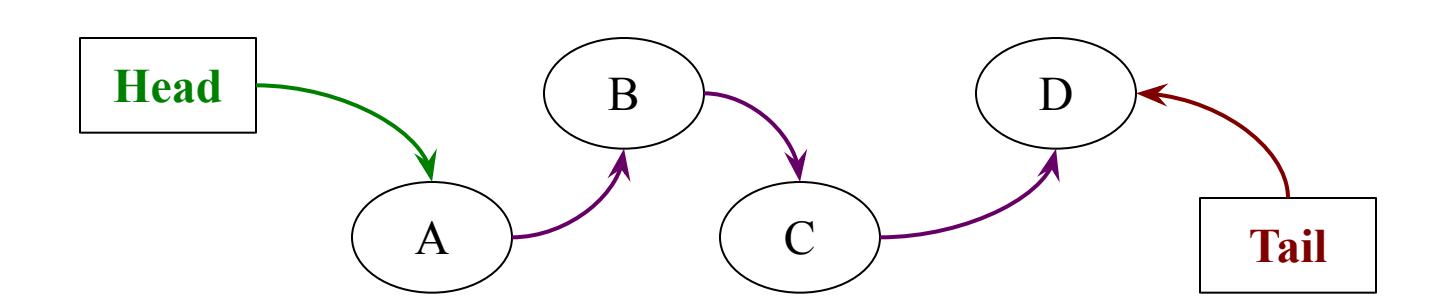

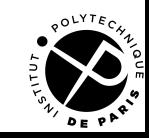

### **The queue implemented with a lock**

```
Class Queue {
   Node head = null;
  Node tail = null;}
                                              Class Node {
                                                 Node next;
                                                 Element element;
                                              }
synchronized void Queue.enqueue(Element e) {
   Node n = new Node(null, e);
   if(tail != null) { tail.next = n; }
  else { head = n; }
  \text{tail} = \text{n};
}
                                                    E
```
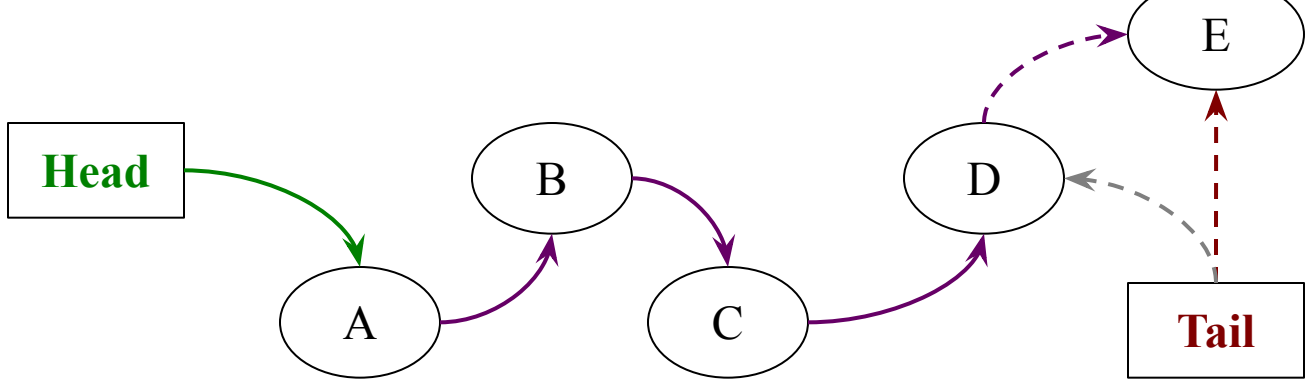

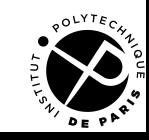

### **The queue implemented with a lock**

```
Class Queue {
    Node head = null;
   Node tail = null;}
synchronized Element Queue.dequeue() {
  Node \mathbf{n} = \text{head};
  \mathbf{head} = \mathbf{n} \cdot \mathbf{next};
  if (\text{head} == \text{null}) \text{tail} = \text{null};
   return n.element;
}
```

```
Class Node {
   Node next;
   Element element;
}
```
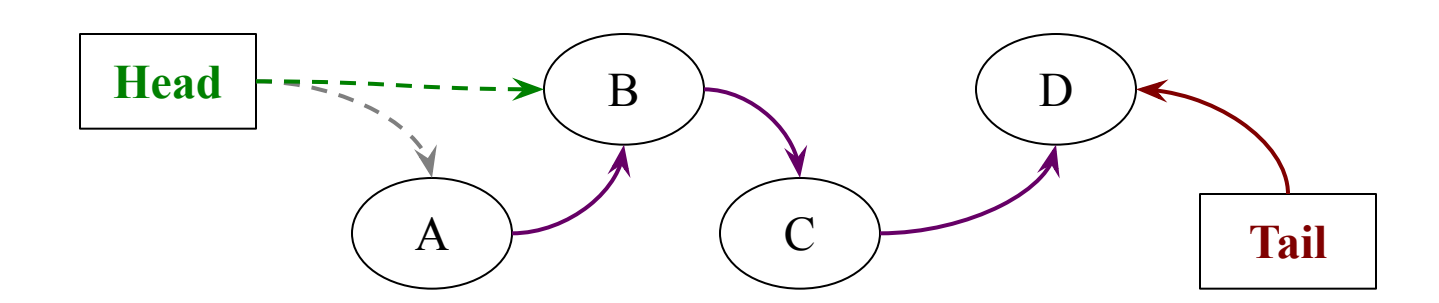

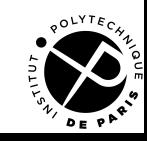

# **The lock-free queue**

Principles:

- Always keep a fake node in the list to simplify the initialization
- Update tail lazily
- Invariants: at each step
	- The node after the head, if it exists is the **first** enqueued node
	- The lists that start with head and tail have at least a common node
	- The last node of these lists is the **last** enqueued node

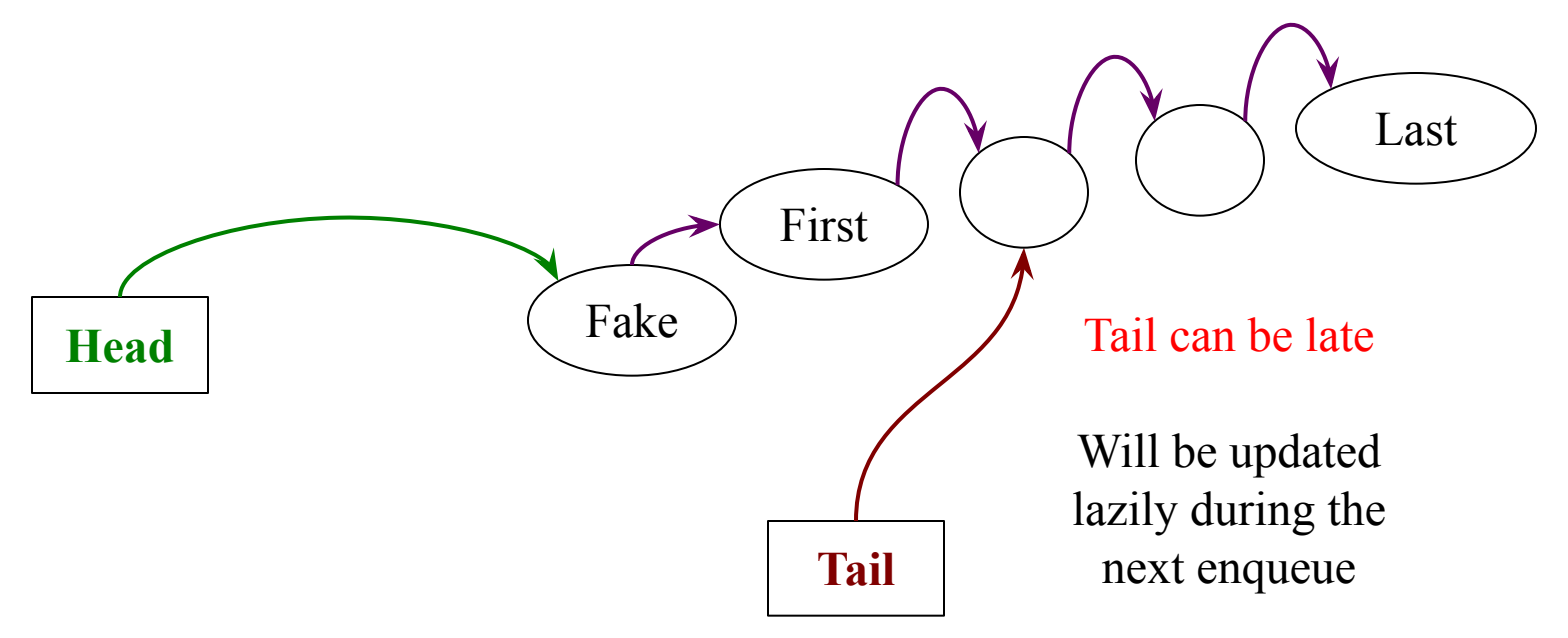

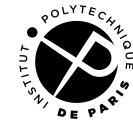

# **The lock-free queue**

Principles:

- Always keep a fake node in the list to simplify the initialization
- Update tail lazily
- Invariants: at each step
	- The node after the head, if it exists is the **first** enqueued node
	- The lists that start with head and tail have at least a common node
	- The last node of these lists is the **last** enqueued node

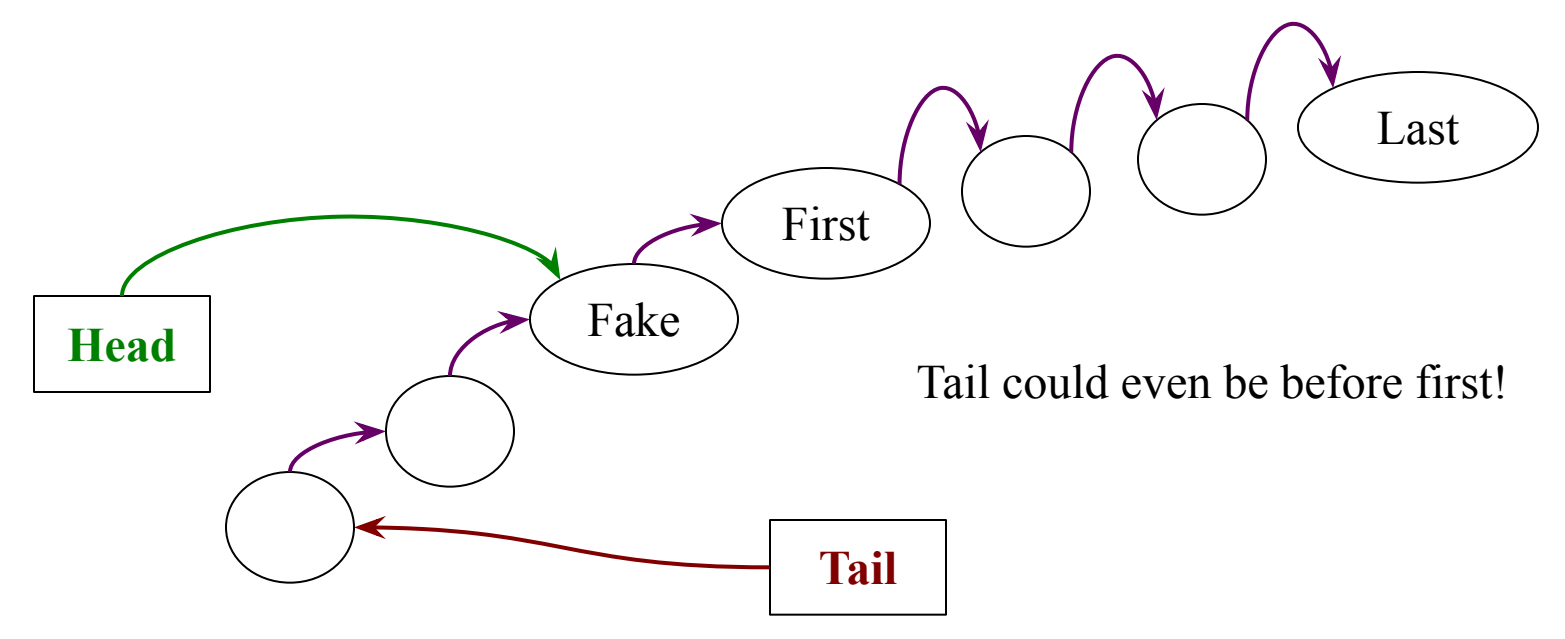

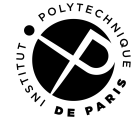

## **The lock-free queue**

```
Class Queue {
  Node head = new Node(null, null);
  Node tail = head;
}
                                          Class Node {
                                             Node next;
                                             Element element;
                                           }
```
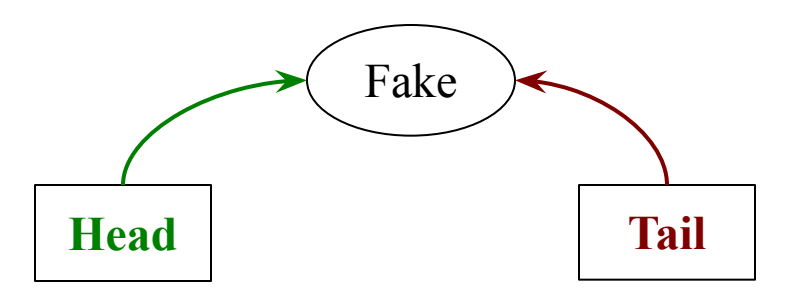

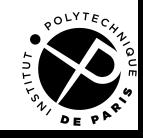

```
void Queue.enqueue(Element e) {
   Node node = new Node(null, e);
   do {
     Node old = tail;
     while(old.next != NULL) {
       CAS(&tail, old, old.next); old = tail; }
   } while(CAS(&old.next, null, node) != null);
   CAS(&tail, old, node); 
}
            Head
                        Fake
                                    Tail
                                       A
                                     node
```
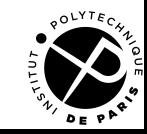

```
void Queue.enqueue(Element e) {
   Node node = new Node(null, e);
   do {
     Node old = tail;
     while(old.next != NULL) {
       CAS(&tail, old, old.next); old = tail; }
   } while(CAS(&old.next, null, node) != null);
   CAS(&tail, old, node); 
}
            Head
                        Fake
                                    Tail
                                       A
                                     node
               old
```
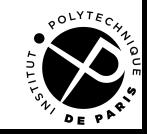

```
void Queue.enqueue(Element e) {
   Node node = new Node(null, e);
   do {
     Node old = tail;
     while(old.next != NULL) {
       CAS(&tail, old, old.next); old = tail; }
    } while(CAS(&old.next, null, node) != null);
   CAS(&tail, old, node); 
}
            Head
                         Fake
                                    Tail
                                       A
                                     node
               old
```
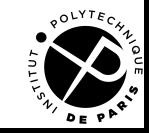

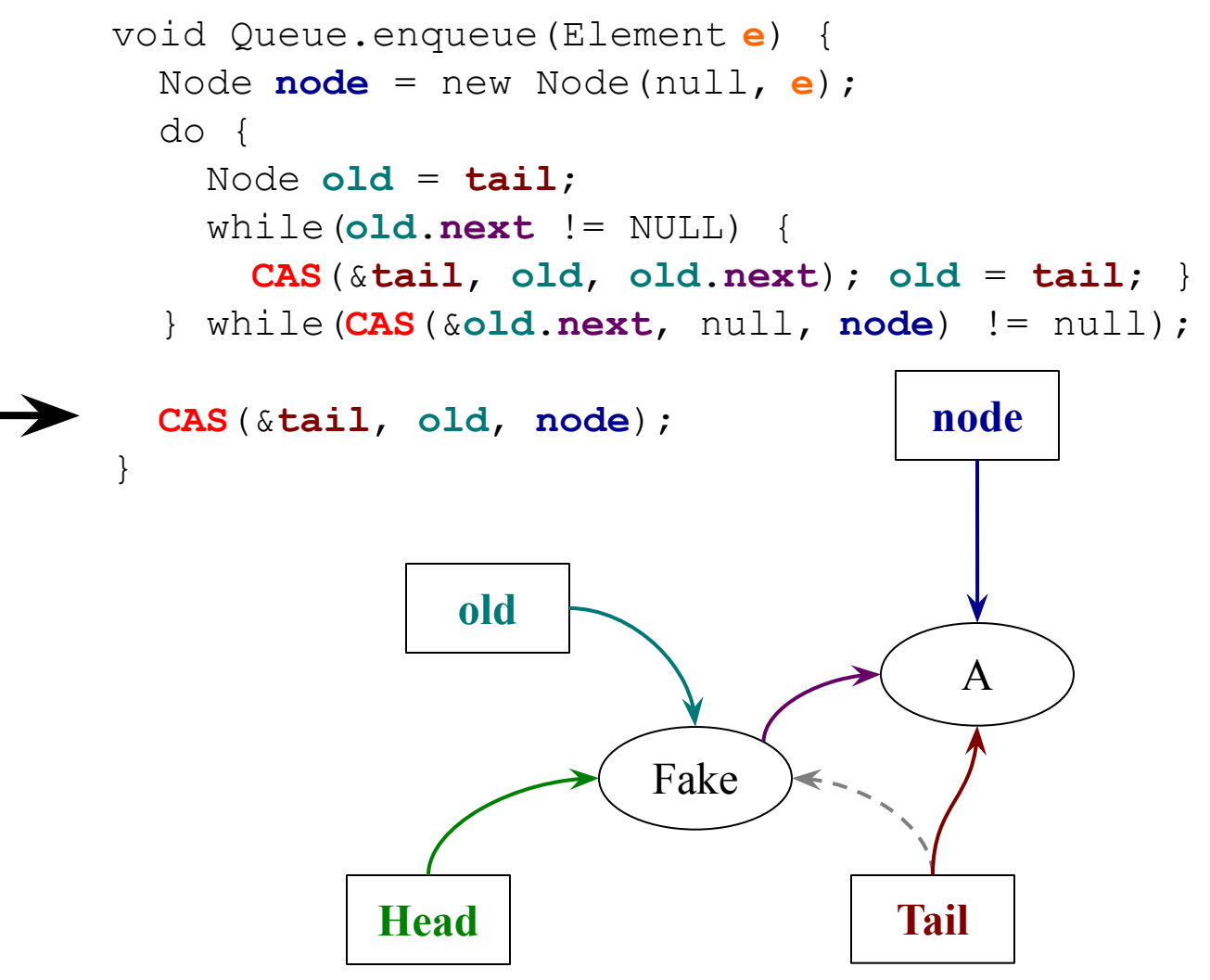

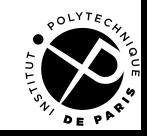

#### void Queue.enqueue(Element **e**) { Node **node** = new Node(null, **e**); do { Node **old** = **tail**; while(**old**.**next** != NULL) { **CAS**(&**tail**, **old**, **old**.**next**); **old** = **tail**; } } while(**CAS**(&**old**.**next**, null, **node**) != null); **CAS**(&**tail**, **old**, **node**); } Enqueue C and B in parallel **Head** Fake **Tail** A **node** C

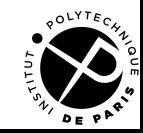

#### void Queue.enqueue(Element **e**) { Node **node** = new Node(null, **e**); do { Node **old** = **tail**; while(**old**.**next** != NULL) { **CAS**(&**tail**, **old**, **old**.**next**); **old** = **tail**; } } while(**CAS**(&**old**.**next**, null, **node**) != null); **CAS**(&**tail**, **old**, **node**); } Enqueue C and B in parallel **Head** Fake **Tail** A **old** C **node**

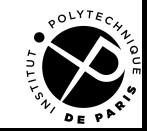

#### Enqueue C and B in parallel

}

```
void Queue.enqueue(Element e) {
   Node node = new Node(null, e);
   do {
     Node old = tail;
     while(old.next != NULL) {
       CAS(&tail, old, old.next); old = tail; }
   } while(CAS(&old.next, null, node) != null);
```
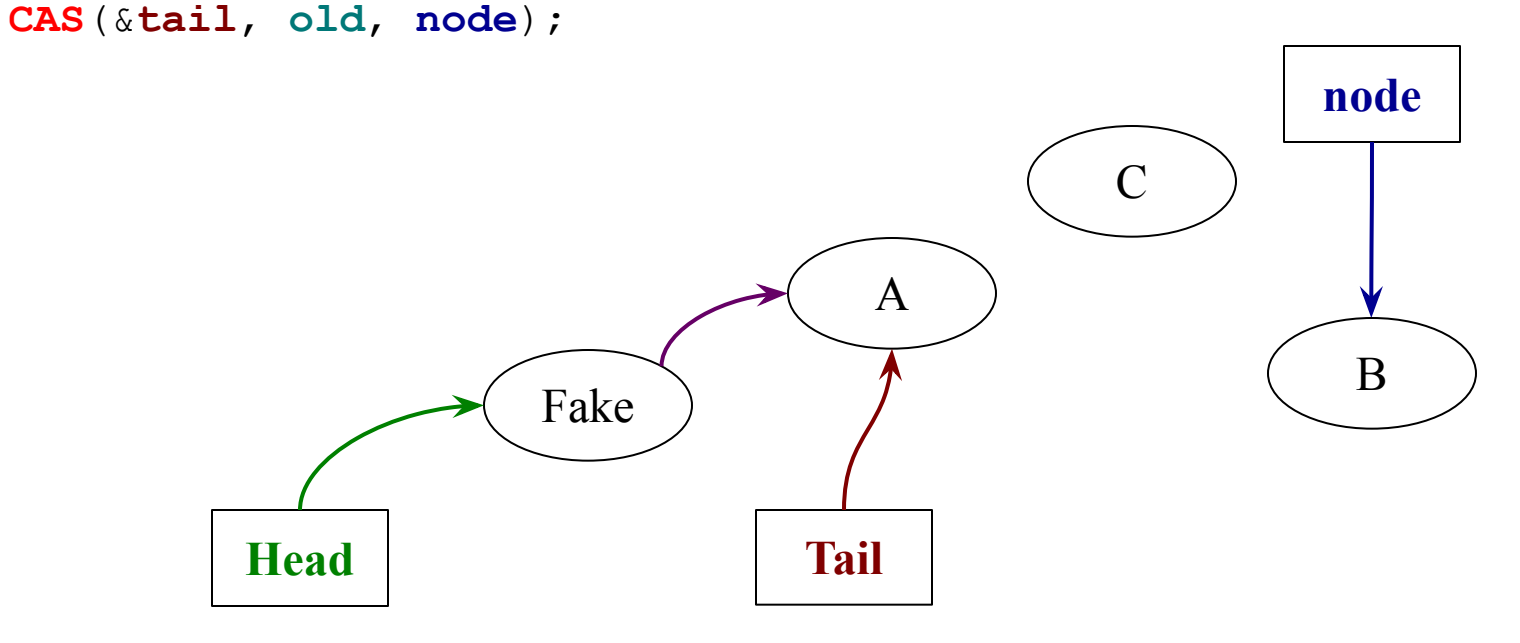

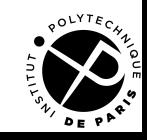

#### Enqueue C and B in parallel

}

```
void Queue.enqueue(Element e) {
   Node node = new Node(null, e);
   do {
     Node old = tail;
     while(old.next != NULL) {
       CAS(&tail, old, old.next); old = tail; }
   } while(CAS(&old.next, null, node) != null);
```

```
 CAS(&tail, old, node);
```
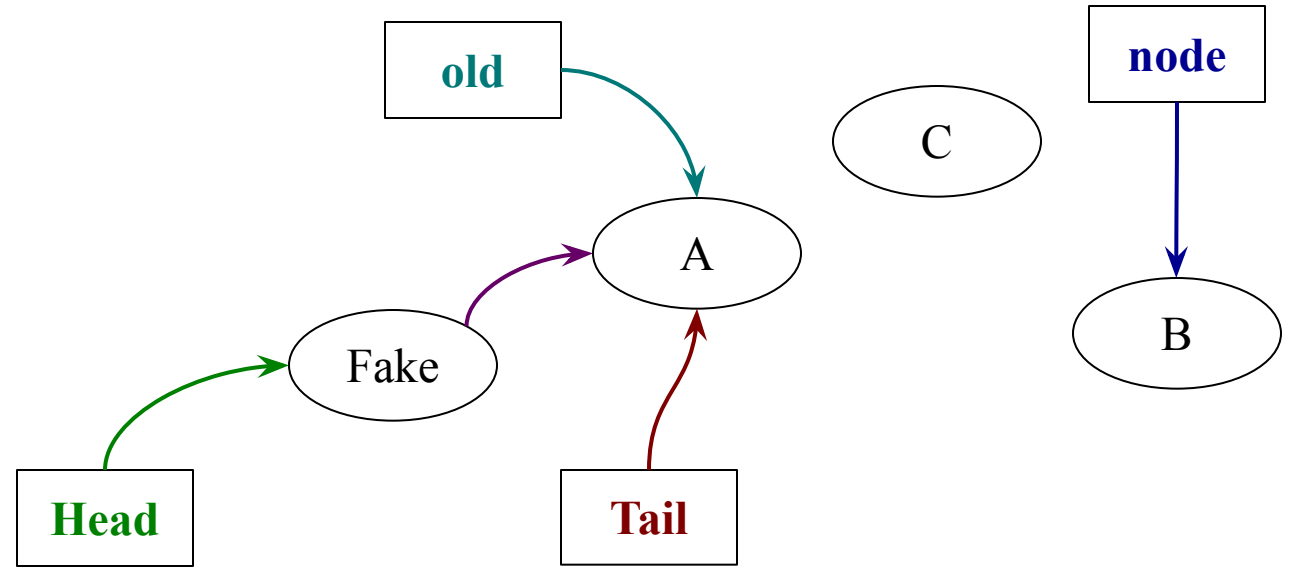

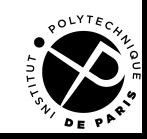

```
void Queue.enqueue(Element e) {
  Node node = new Node(null, e);
  do {
    Node old = tail;
    while(old.next != NULL) {
      CAS(&tail, old, old.next); old = tail; }
   } while(CAS(&old.next, null, node) != null);
  CAS(&tail, old, node); 
}
           Head
                      Fake
                                 Tail
                                   A
                          node old
                                             C
                                                      B
```
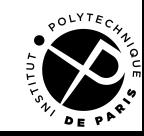

```
void Queue.enqueue(Element e) {
  Node node = new Node(null, e);
  do {
    Node old = tail;
    while(old.next != NULL) {
      CAS(&tail, old, old.next); old = tail; }
   } while(CAS(&old.next, null, node) != null);
  CAS(&tail, old, node); 
}
           Head
                      Fake
                                 Tail
                                   A
                          node old
                                             C
                                                      B
```
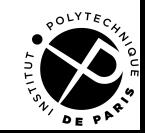

#### void Queue.enqueue(Element **e**) { Node **node** = new Node(null, **e**); do { Node **old** = **tail**; while(**old**.**next** != NULL) { **CAS**(&**tail**, **old**, **old**.**next**); **old** = **tail**; } } while(**CAS**(&**old**.**next**, null, **node**) != null); **CAS**(&**tail**, **old**, **node**); } Enqueue C and B in parallel **Head** Fake **Tail** A **old** C B **node**

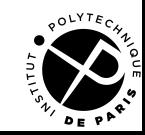

#### void Queue.enqueue(Element **e**) { Node **node** = new Node(null, **e**); do { Node **old** = **tail**; while(**old**.**next** != NULL) { **CAS**(&**tail**, **old**, **old**.**next**); **old** = **tail**; } } while(**CAS**(&**old**.**next**, null, **node**) != null); **CAS**(&**tail**, **old**, **node**); } Enqueue C and B in parallel **Head** Fake **Tail** A **old** C B *C pend en charge l'avancement de tail pour B* **node**

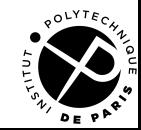

```
void Queue.enqueue(Element e) {
   Node node = new Node(null, e);
   do {
     Node old = tail;
     while(old.next != NULL) {
       CAS(&tail, old, old.next); old = tail; }
   } while(CAS(&old.next, null, node) != null);
   CAS(&tail, old, node); 
}
            Head
                         Fake
                                    Tail
                                       A
                                                 C
                                                           B
                                                         node
                                                              old
```
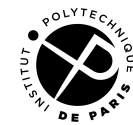

```
void Queue.enqueue(Element e) {
   Node node = new Node(null, e);
   do {
     Node old = tail;
     while(old.next != NULL) {
       CAS(&tail, old, old.next); old = tail; }
     } while(CAS(&old.next, null, node) != null);
   CAS(&tail, old, node); 
}
            Head
                         Fake
                                    Tail
                                       A
                                                  C
                                                            B
                                                              old
                                                         node
```
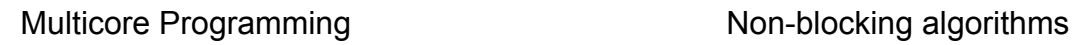

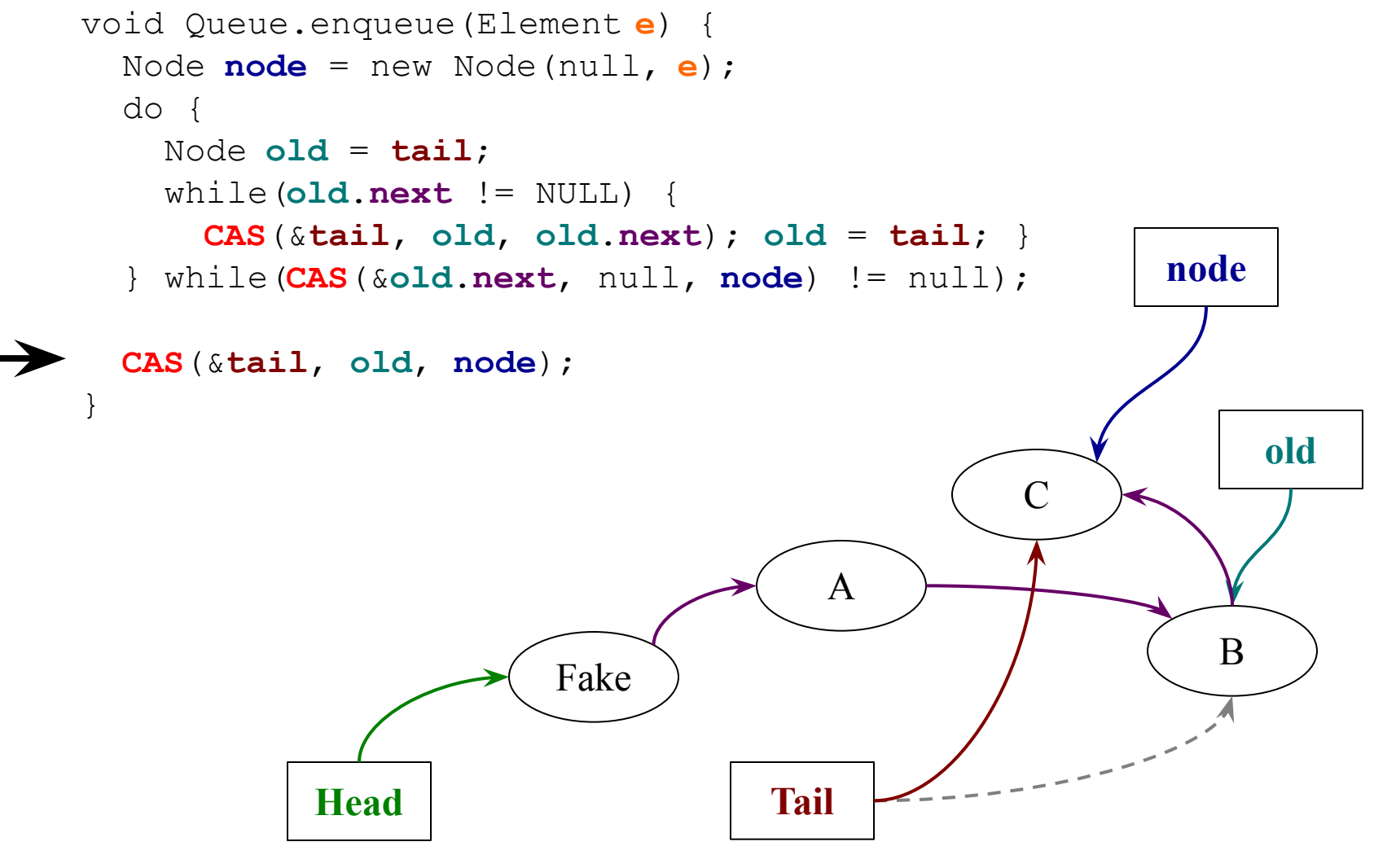

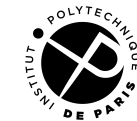

```
void Queue.enqueue(Element e) {
  Node node = new Node(null, e);
  do {
    Node old = tail;
    while(old.next != NULL) {
      CAS(&tail, old, old.next); old = tail; }
   } while(CAS(&old.next, null, node) != null);
  CAS(&tail, old, node); 
}
           Head
                      Fake
                                 Tail
                                   A
                                             C
                                                      B
                          node old
```
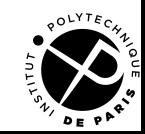

```
void Queue.enqueue(Element e) {
   Node node = new Node(null, e);
   do {
     Node old = tail;
     while(old.next != NULL) {
       CAS(&tail, old, old.next); old = tail; }
   } while(CAS(&old.next, null, node) != null);
   CAS(&tail, old, node); 
}
                                                 C
```
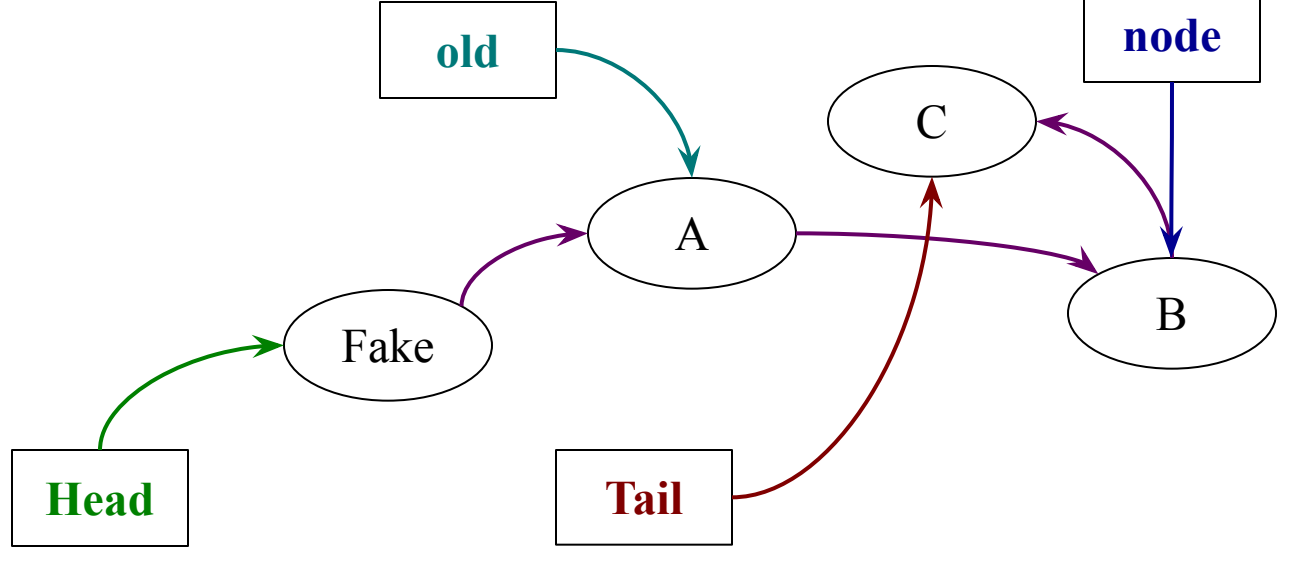

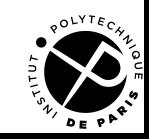
## **The lock-free queue: dequeue**

```
Element Queue.dequeue() {
   do {
     Node res = head;
     if(res.next == null) return null;
   } while(CAS(&head, res, res.next) != res);
   return res.next.value;
}
```
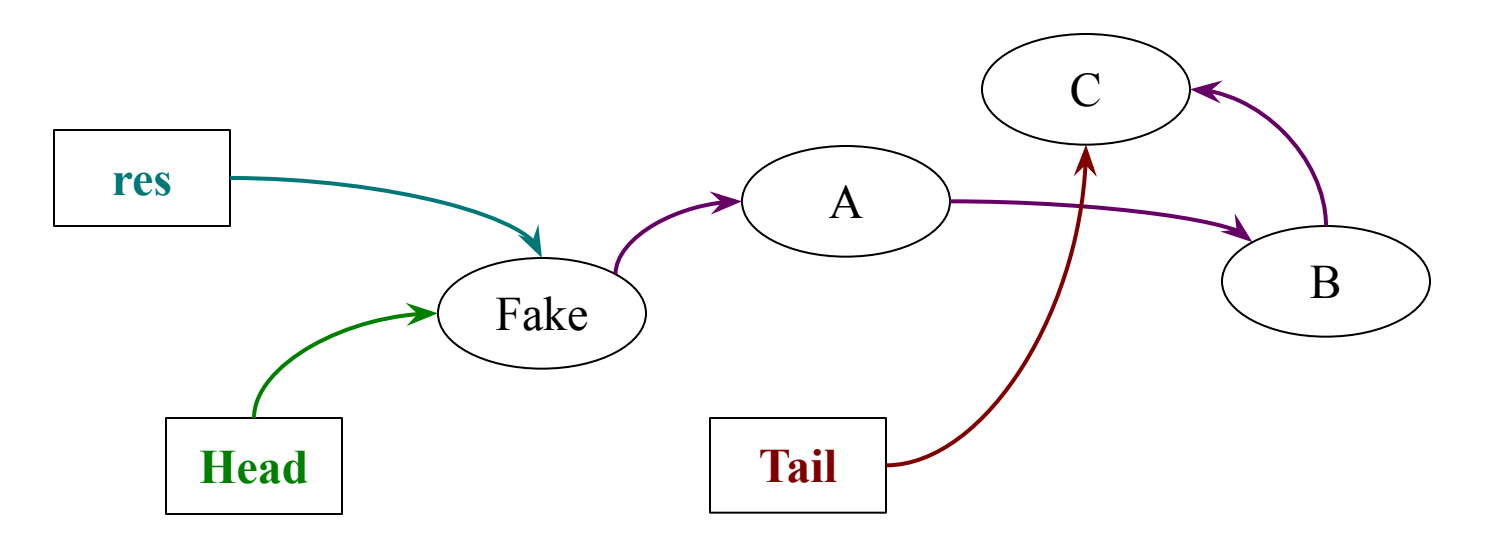

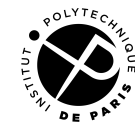

## **The lock-free queue: dequeue**

```
Element Queue.dequeue() {
   do {
     Node res = head;
     if(res.next == null) return null;
   } while(CAS(&head, res, res.next) != res);
   return res.next.value;
```
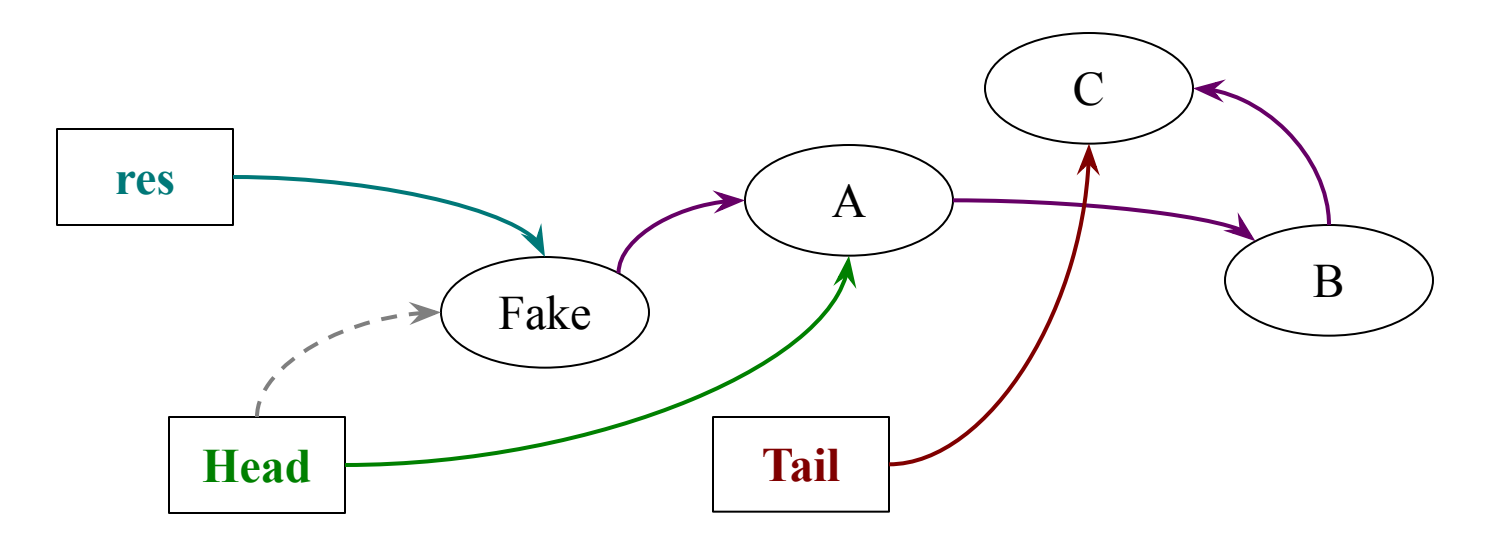

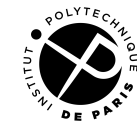

}

## **The lock-free queue: dequeue**

```
Element Queue.dequeue() {
   do {
     Node res = head;
     if(res.next == null) return null;
   } while(CAS(&head, res, res.next) != res);
   return res.next.value;
```
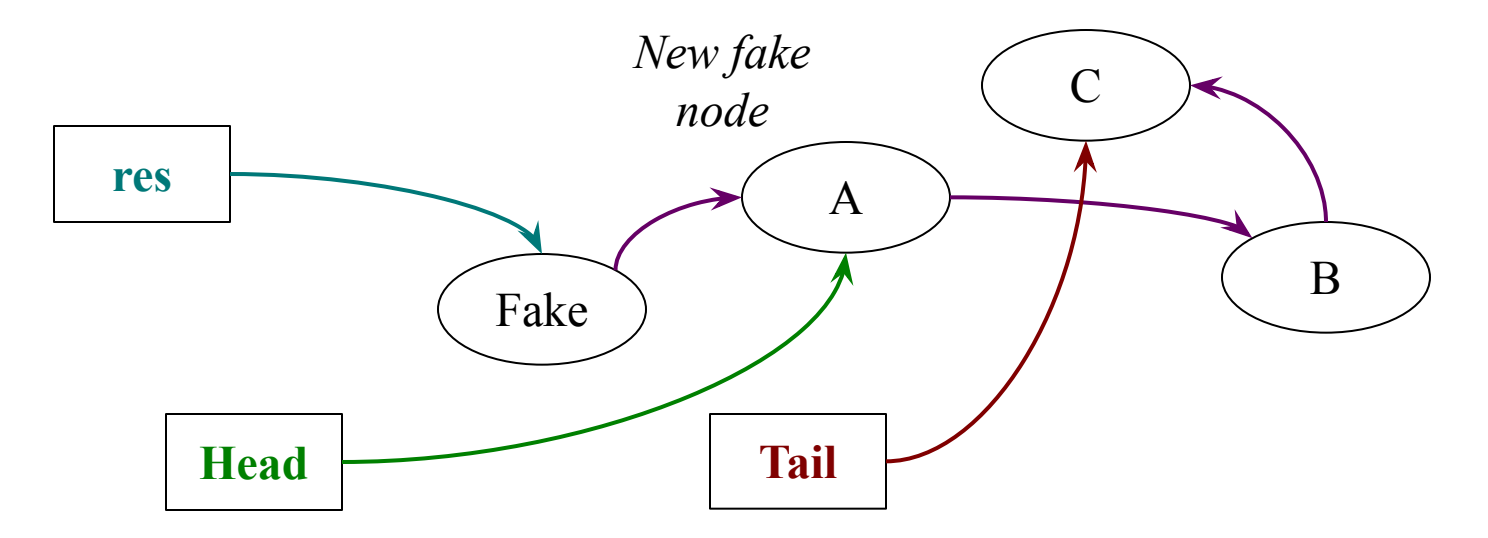

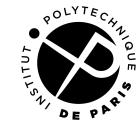

}

## **The lock-free queue**

Lock-free: if the threads call infinitely often enqueue or dequeue, enqueue or dequeue are executed infinitely often (proof: an enqueue or a queue has to succeed to make the CAS of another enqueue or dequeue fail)

Not wait-free: we can always delay an enqueue with another enqueue that makes the CAS fails

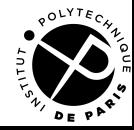

## **Non-blocking data structures**

- 1. The stack
- 2. The queue
- 3. The linked list

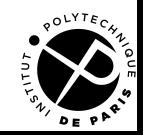

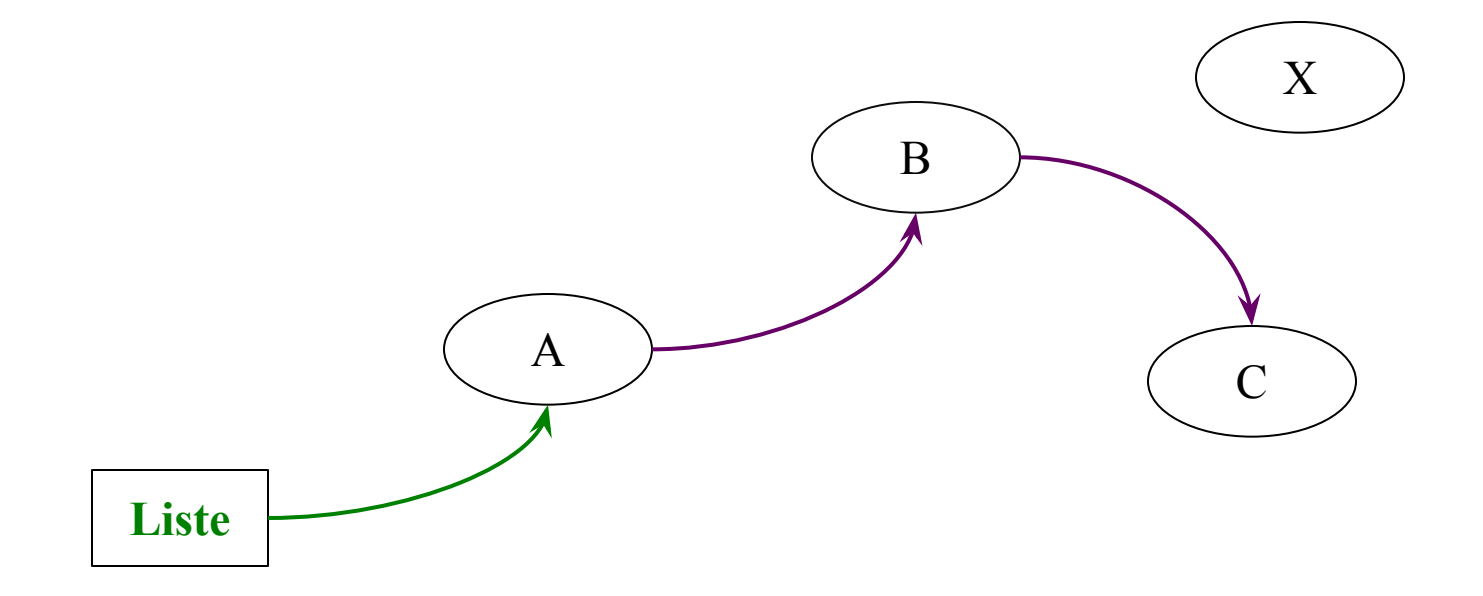

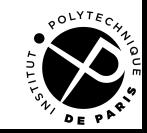

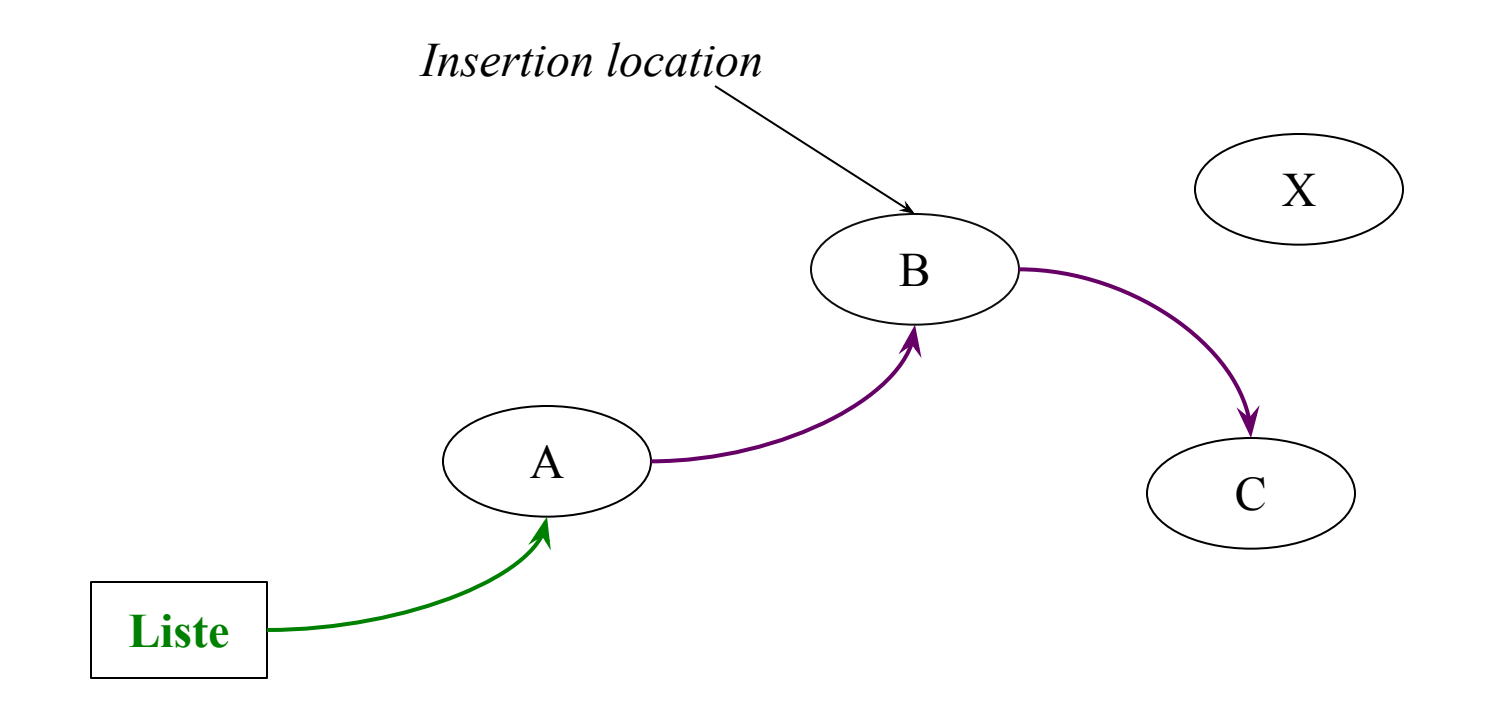

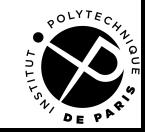

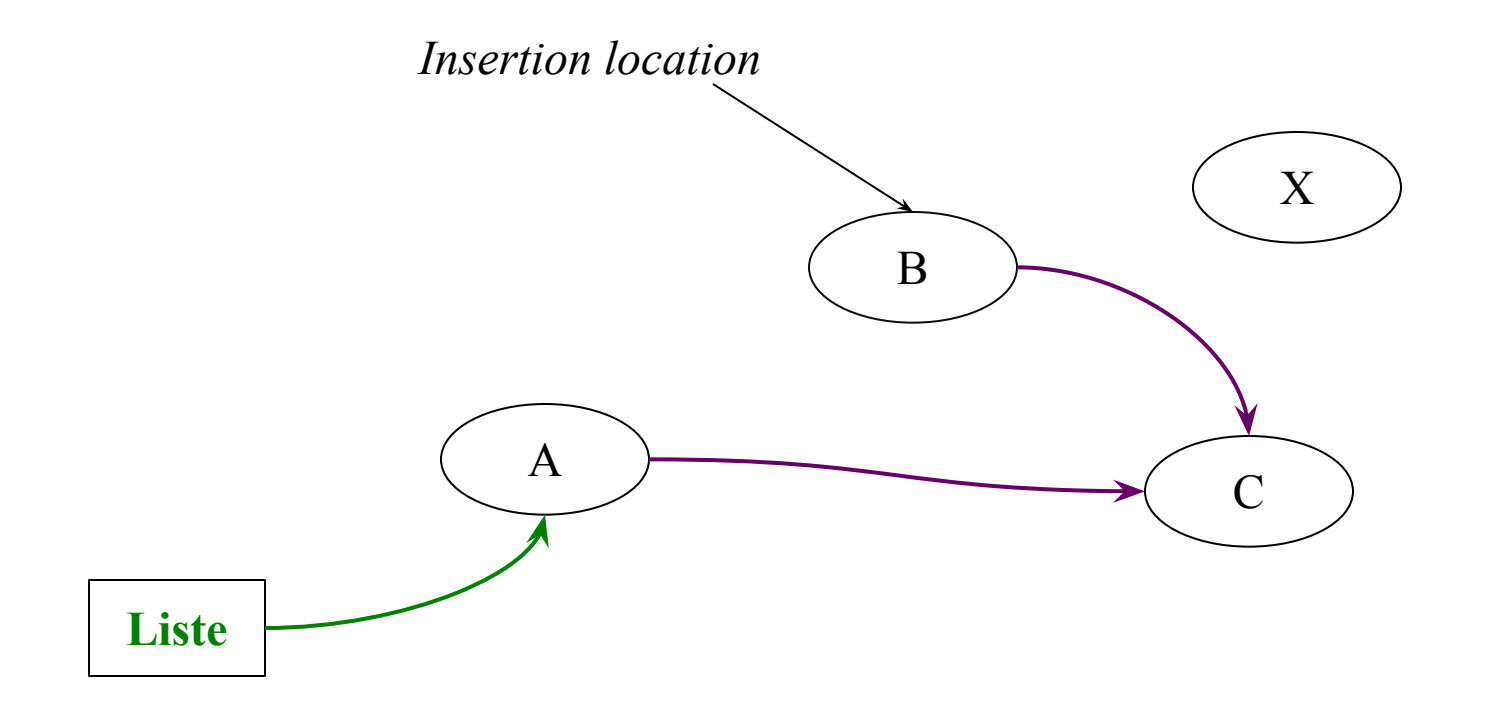

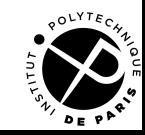

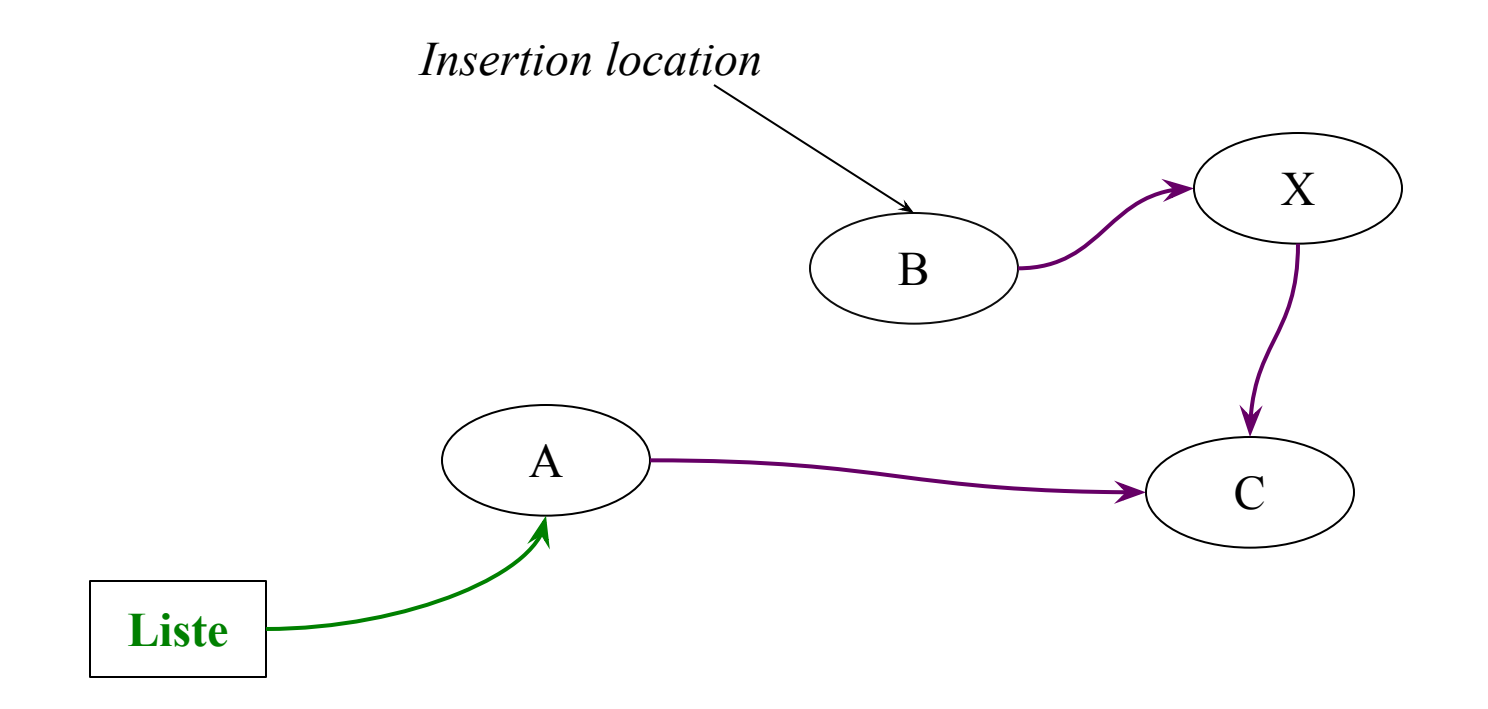

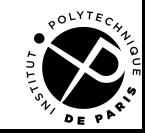

Principle (Tim Harris, DISC 2001)

- Each node has a color
- A white node is present, a grey node is deleted
- If the color of a node changes during an insertion, restart

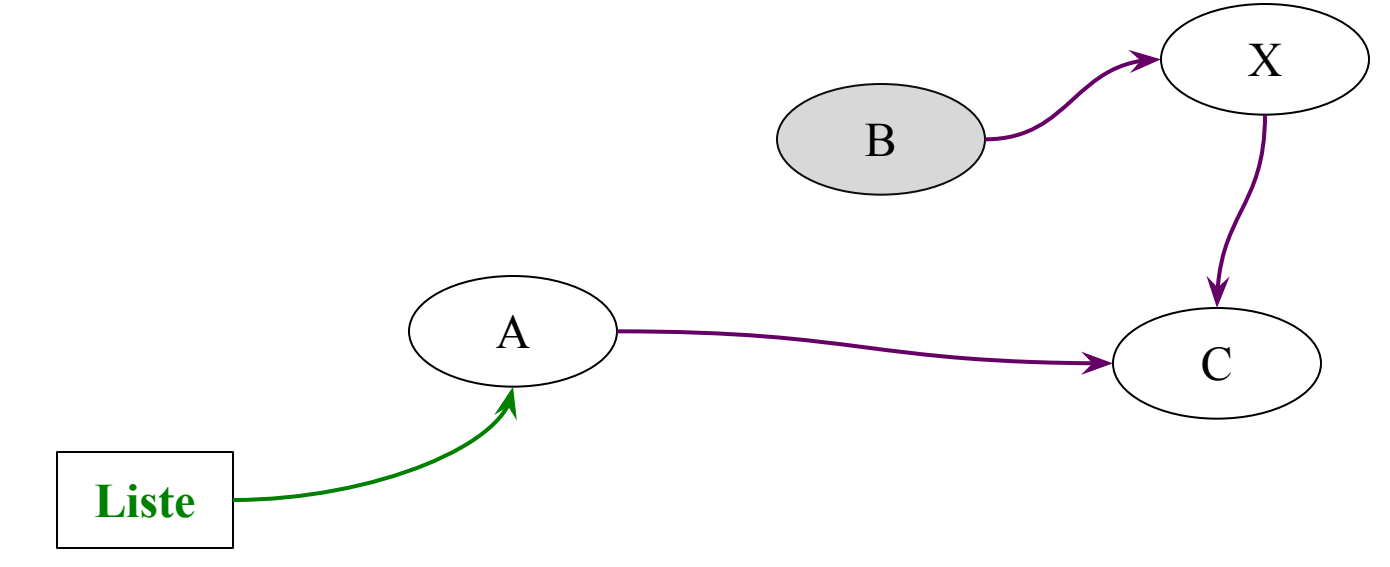

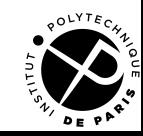

Principle (Tim Harris, DISC 2001)

- Each node has a color
- A white node is present, a grey node is deleted
- If the color of a node changes during an insertion, restart

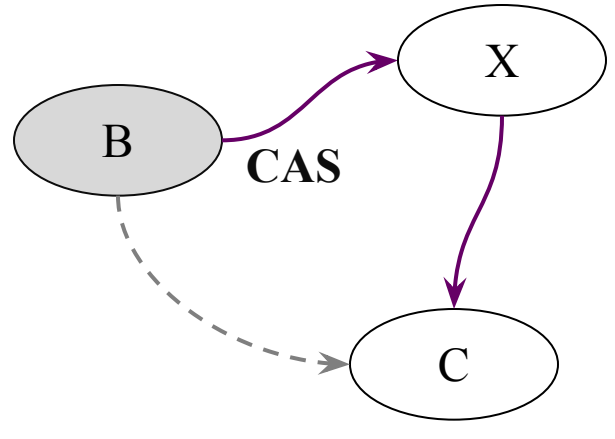

Problem:

• If we CAS the next pointer, we can not see if a color changes

Solution:

• Embeds the color in the next pointer

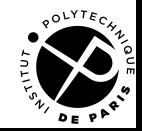

typedef uintptr t coloredPointer;

```
Node pointer(coloredPointer ptr) { return (Node)(ptr & -2); }
int mark(coloredPointer ptr) { return ptr & 1; }
```

```
Class Node {
  coloredPointer next;
 Element element;
};
```
ldeas:

- In order to delete a node, marks it grey (modify its coloredPointer)
- When a thread find a deleted node during an insert or a delete, try to remove it from the list (garbage collect)

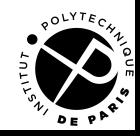

void del(coloredPointer\* **plist**, int **value**) { **restart**:

```
 coloredPointer* pred = plist;
 while(!found) {
```

```
 Node cur = pointer(*pred);
```
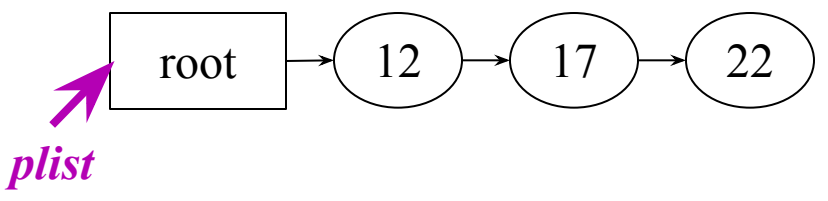

#### **pred** = &**cur**->next; } }

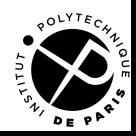

void del(coloredPointer\* **plist**, int **value**) { **restart**:

```
 coloredPointer* pred = plist;
  while(!found) {
    Node cur = pointer(*pred);
```
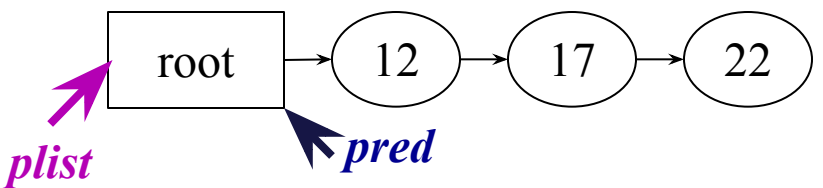

 **pred** = &**cur**->next;

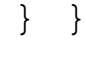

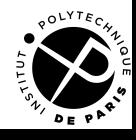

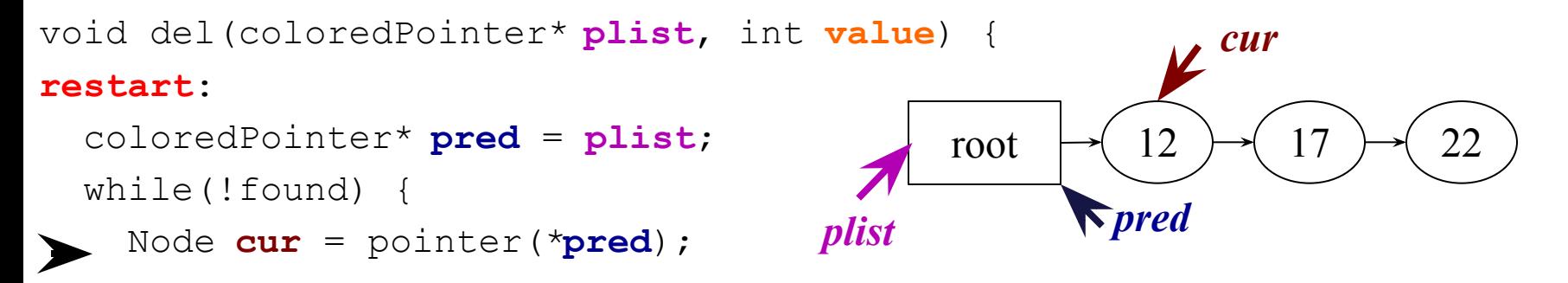

```
 pred = &cur->next;
```
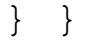

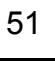

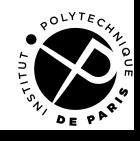

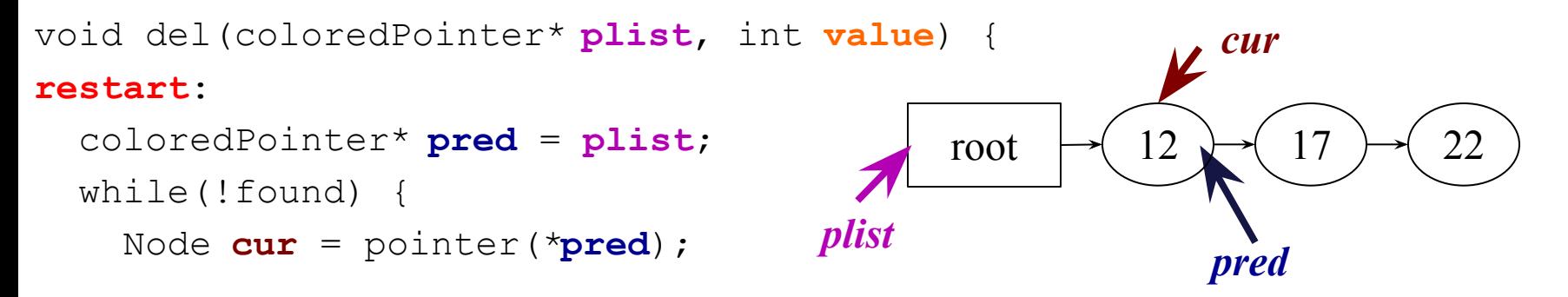

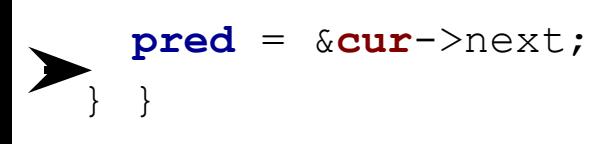

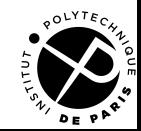

Multicore Programming Non-blocking algorithms

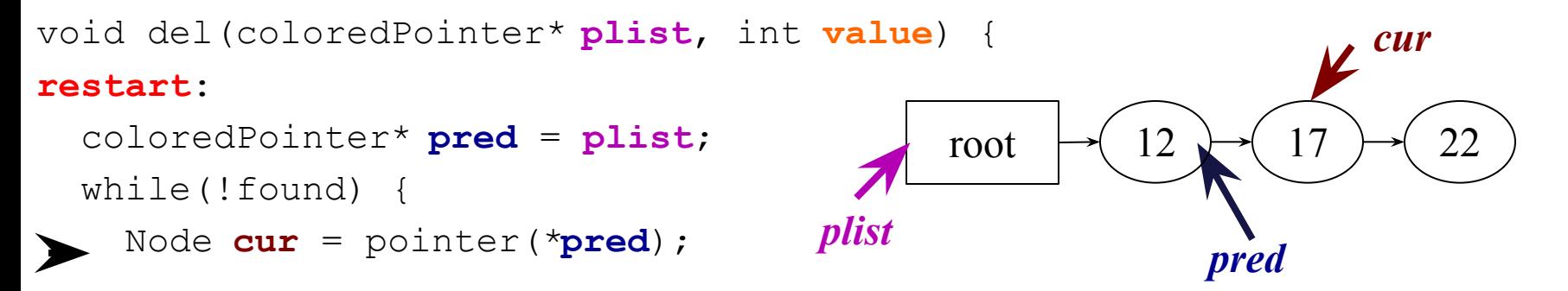

```
 pred = &cur->next;
 } }
```
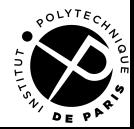

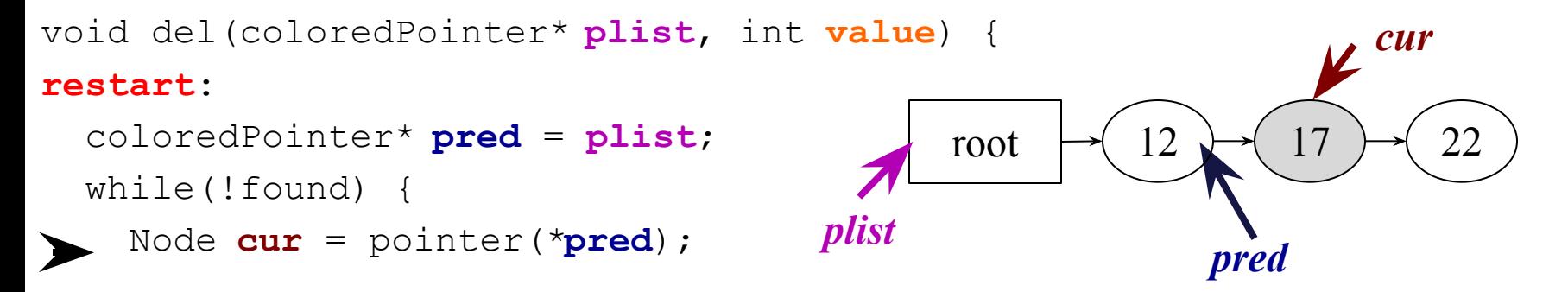

```
 if(mark(cur->next)) { /* cur is deleted */
    if(CAS(pred, cur, pointer(cur->next)) != cur) goto restart;
    else continue;
  }
  pred = &cur->next;
 } }
```
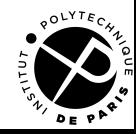

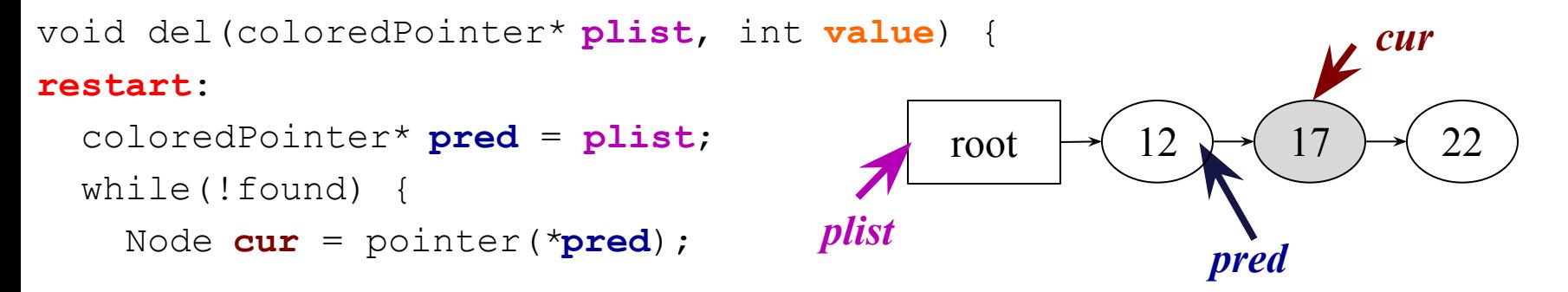

```
 if(mark(cur->next)) { /* cur is deleted */
    if(CAS(pred, cur, pointer(cur->next)) != cur) goto restart;
    else continue;
  }
  pred = &cur->next;
 } }
```
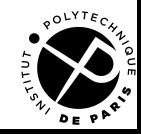

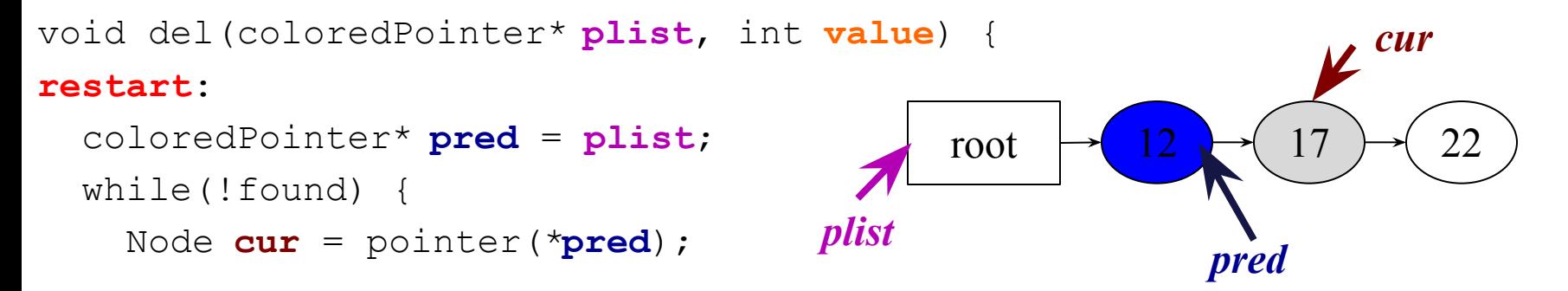

```
 if(mark(cur->next)) { /* cur is deleted */
       if(CAS(pred, cur, pointer(cur->next)) != cur) goto restart;
       else continue;
 }
    pred = &cur->next;
   } }
                                The CAS can fail because
                                    pred is concurrently marked grey
                                    A new node is inserted after pred
```
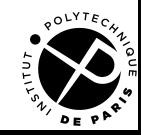

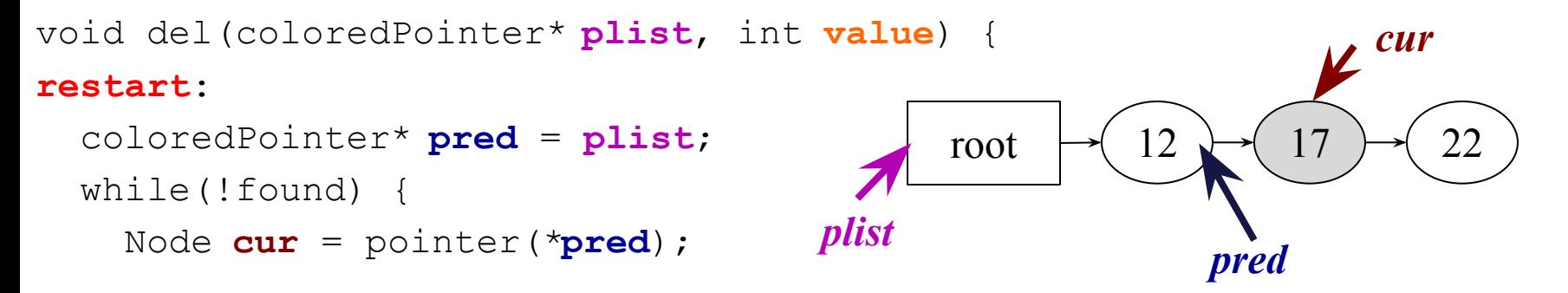

```
 if(mark(cur->next)) { /* cur is deleted */
      if(CAS(pred, cur, pointer(cur->next)) != cur) goto restart;
      else continue;
 }
    pred = &cur->next;
  } }
                                 Suppose that the CAS succeeds
```
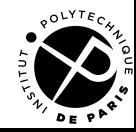

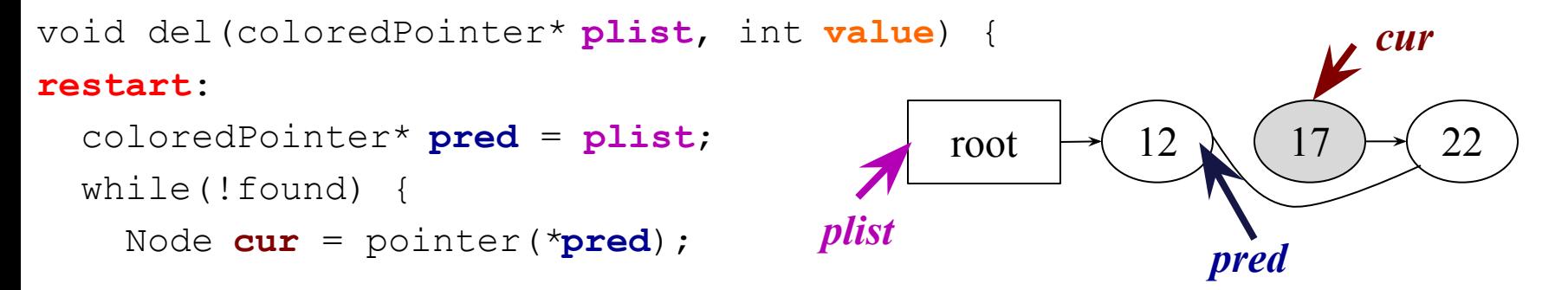

```
 if(mark(cur->next)) { /* cur is deleted */
      if(CAS(pred, cur, pointer(cur->next)) != cur) goto restart;
      else continue;
 }
    pred = &cur->next;
  } }
```
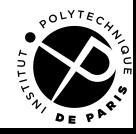

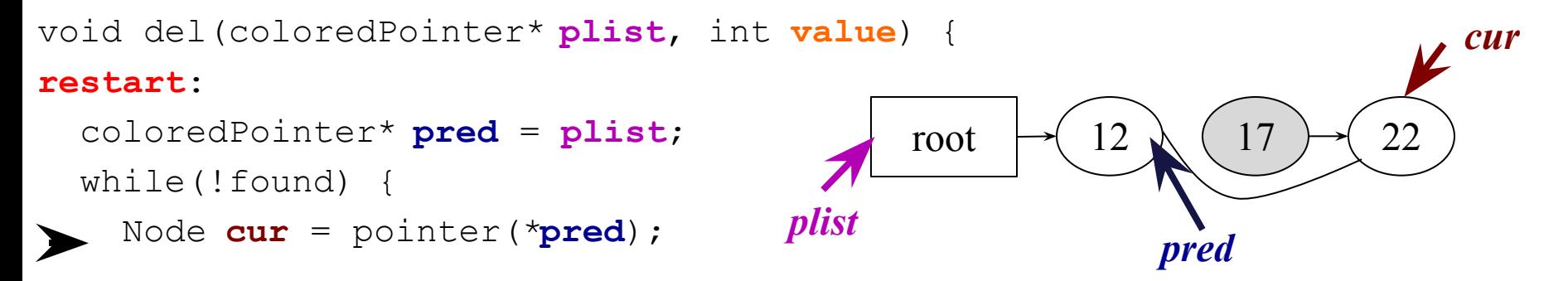

```
 if(mark(cur->next)) { /* cur is deleted */
    if(CAS(pred, cur, pointer(cur->next)) != cur) goto restart;
    else continue;
  }
  pred = &cur->next;
 } }
```
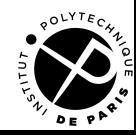

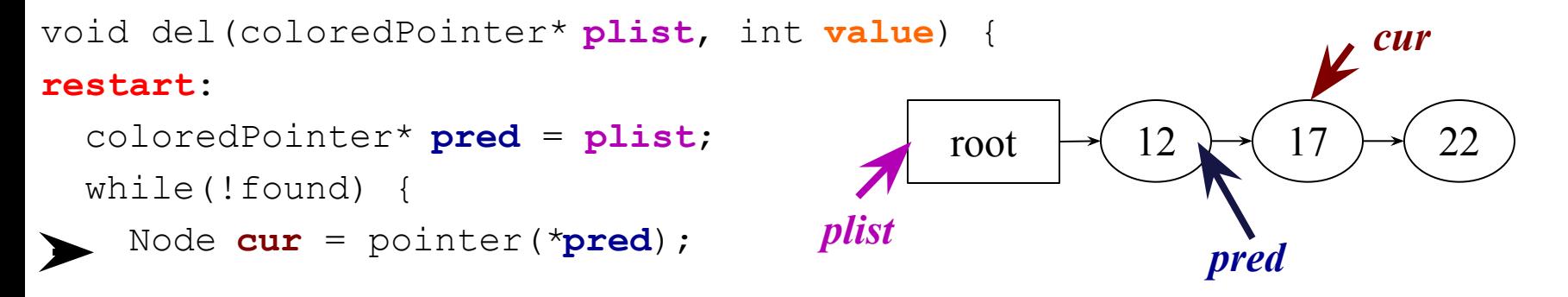

```
We suppose value = 17
```

```
 if(cur->value == value) { /* found! */
  do { n = cur->next; } while(CAS(&cur->next, n, n | 1) != n);
 found = 1; }
```

```
 if(mark(cur->next)) { /* cur is deleted */
    if(CAS(pred, cur, pointer(cur->next)) != cur) goto restart;
    else continue;
  }
  pred = &cur->next;
 } }
```
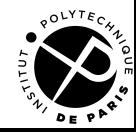

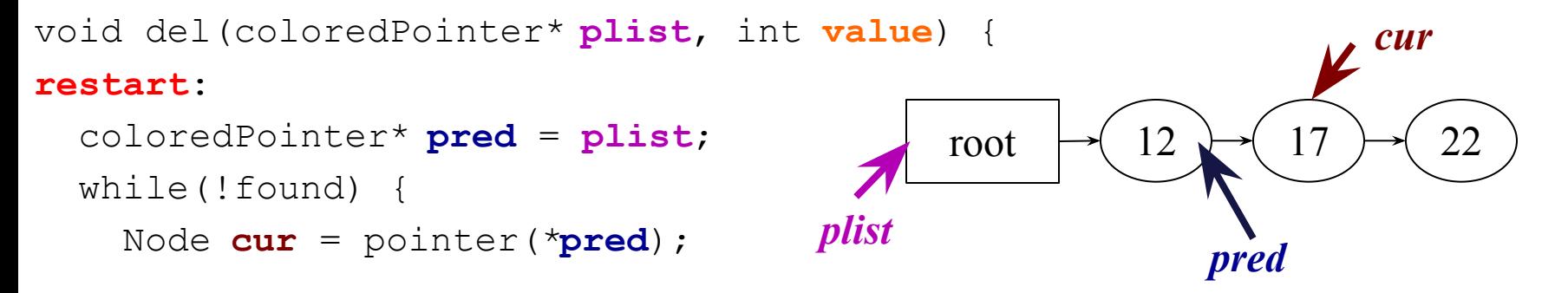

```
We suppose value = 17
```

```
 if(cur->value == value) { /* found! */
  do { n = cur->next; } while(CAS(&cur->next, n, n | 1) != n);
 found = 1; }
```

```
 if(mark(cur->next)) { /* cur is deleted */
    if(CAS(pred, cur, pointer(cur->next)) != cur) goto restart;
    else continue;
  }
  pred = &cur->next;
 } }
```
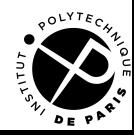

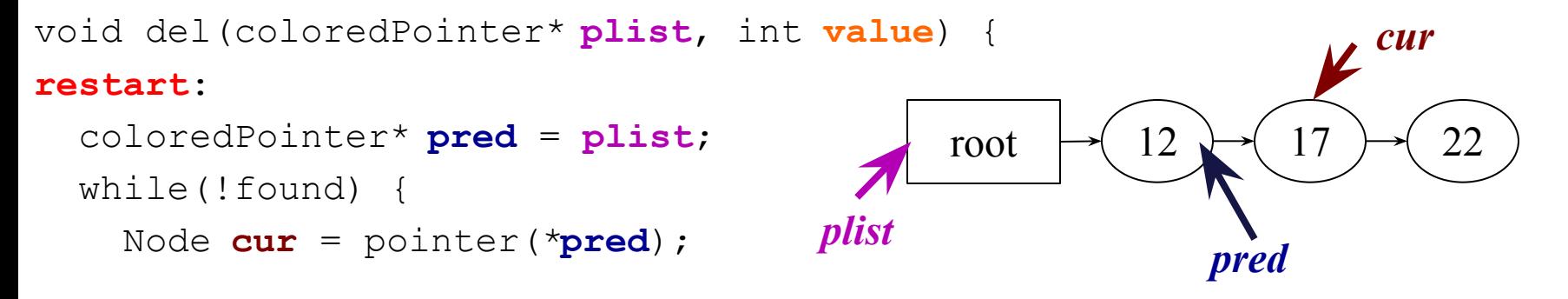

```
We suppose value = 17
```

```
 if(cur->value == value) { /* found! */
  do { n = cur->next; } while(CAS(&cur->next, n, n | 1) != n);
 found = 1; }
```

```
 if(mark(cur->next)) { /* cur is deleted */
  if(CAS(pred, cur, pointer(cur->next)) != cur) goto restart;
  else continue;
```

```
 pred = &cur->next;
 } }
```
The CAS may fail because of node 17 is already removed by another thread an insert between 17 and 22

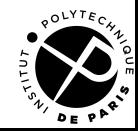

}

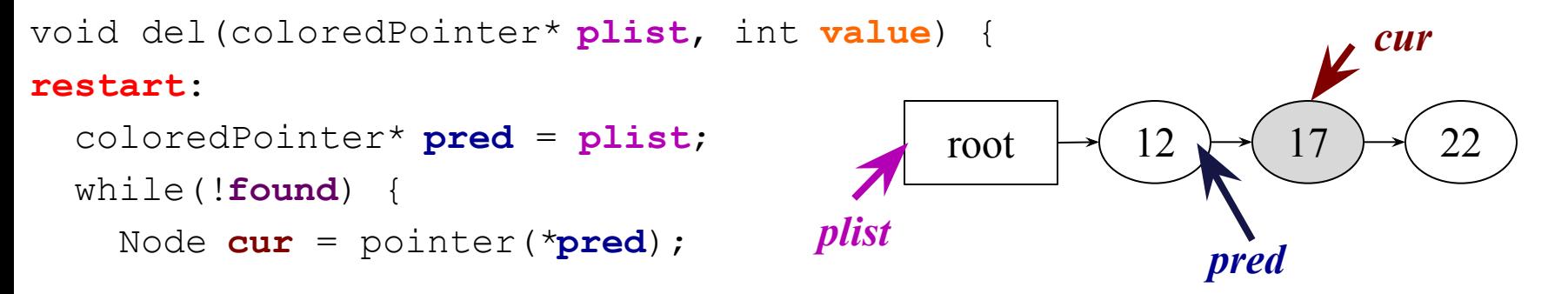

```
We suppose value = 17
```

```
 if(cur->value == value) { /* found! */
  do { n = cur->next; } while(CAS(&cur->next, n, n | 1) != n);
 found = 1;
```

```
 if(mark(cur->next)) { /* cur is deleted */
   if(CAS(pred, cur, pointer(cur->next)) != cur) goto restart;
   else continue;
 }
 pred = &cur->next;
```
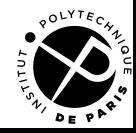

} }

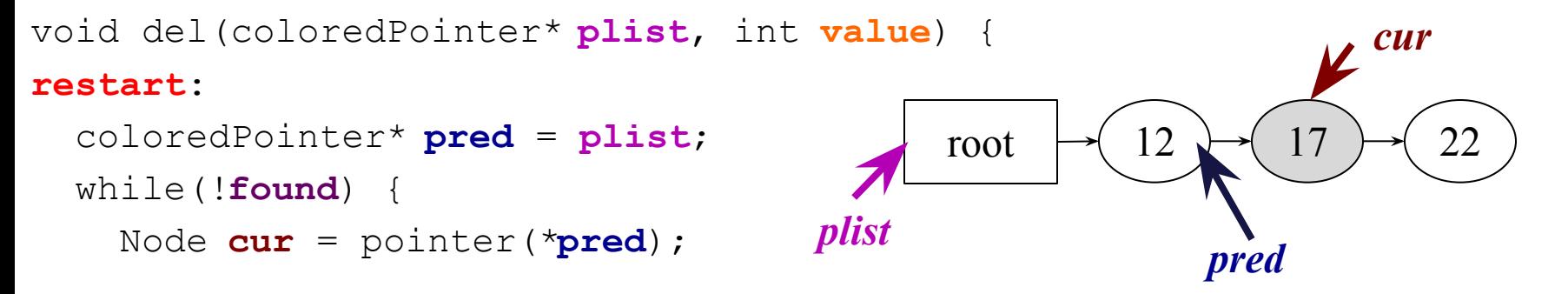

```
We suppose value = 17
```

```
 if(cur->value == value) { /* found! */
  do { n = cur->next; } while(CAS(&cur->next, n, n | 1) != n);
 found = 1;
```

```
 if(mark(cur->next)) { /* cur is deleted */
  if(CAS(pred, cur, pointer(cur->next)) != cur) goto restart;
  else continue;
 }
```

```
 pred = &cur->next;
```
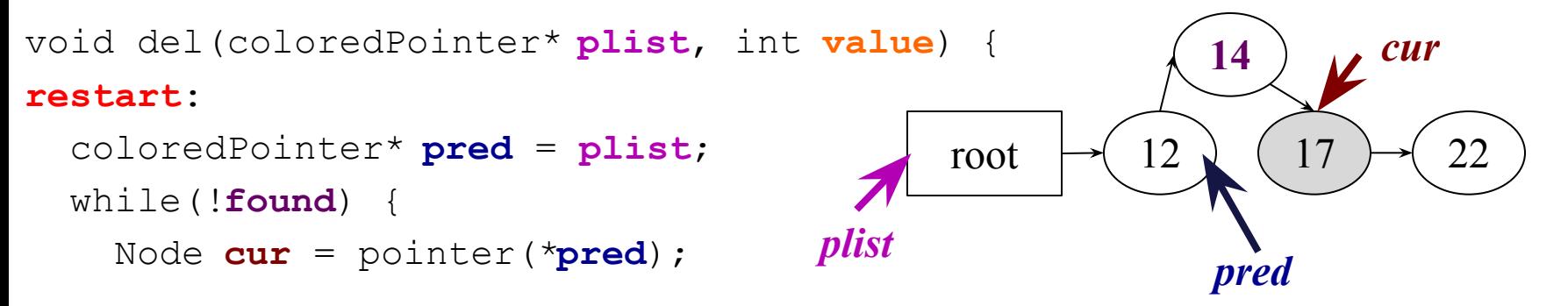

```
We suppose value = 17
```

```
 if(cur->value == value) { /* found! */
  do { n = cur->next; } while(CAS(&cur->next, n, n | 1) != n);
 found = 1;
```

```
 if(mark(cur->next)) { /* cur is deleted */
  if(CAS(pred, cur, pointer(cur->next)) != cur) goto restart;
  else continue;
```

```
 pred = &cur->next;
```
**Imagine that another thread inserts the node 14 concurrently => goto restart**

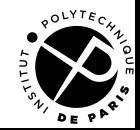

}

} }

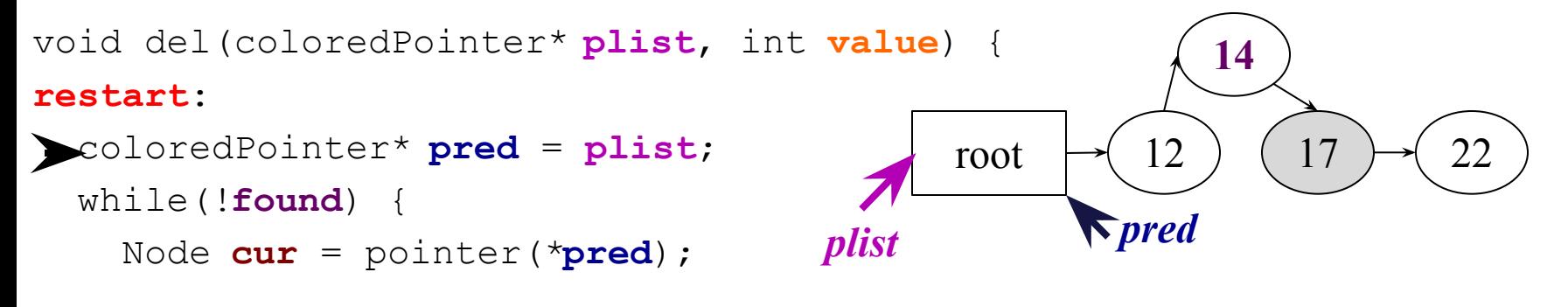

```
 if(cur->value == value) { /* found! */
  do { n = cur->next; } while(CAS(&cur->next, n, n | 1) != n);
 found = 1;We suppose value = 17
```

```
 if(mark(cur->next)) { /* cur is deleted */
  if(CAS(pred, cur, pointer(cur->next)) != cur) goto restart;
  else continue;
```

```
 }
   pred = &cur->next;
 } }
                                  Imagine that another thread inserts the node 
                                                 14 concurrently
                                                 => goto restart
                                   => not removed from the list since found = 1
```
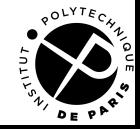

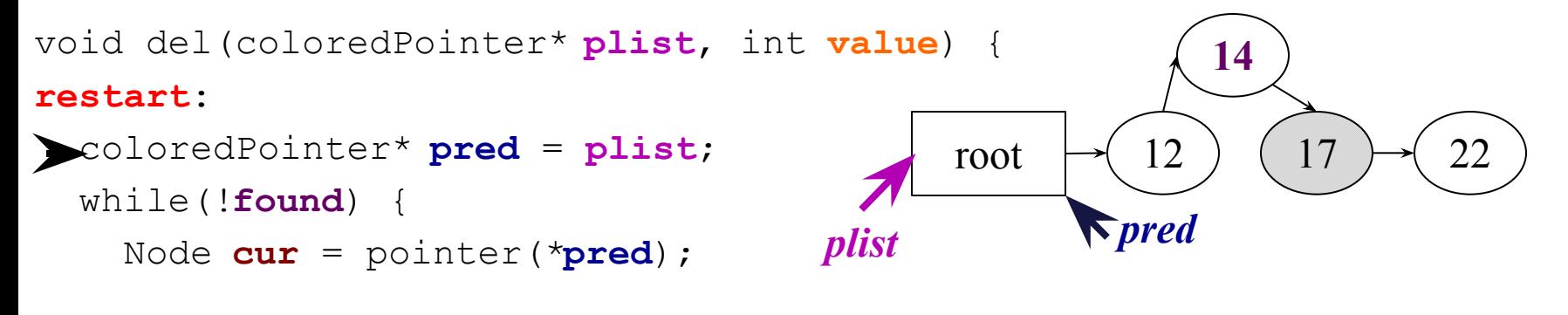

```
 if(cur->value == value) { /* found! */
     do { n = cur->next; } while(CAS(&cur->next, n, n | 1) != n);
    found = 1;if(maxk(<b>cur</b>->next)) {if(CAS(pred, cur, pointe
     else continue;
   }
  pred = &cur->next;
 } }
        We suppose value = 17
                                            => goto restart
                                Not a problem because the next thread that 
                               will traverse the list will remove the node 17!
```
#### **=> not removed from the list since found = 1**

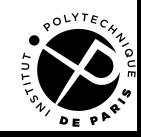

# **Delete: not found**

```
void del(coloredPointer* plist, int value) {
restart:
   coloredPointer* pred = plist;
   while(!found) {
     Node cur = pointer(*pred);
    if (\text{cur} == \text{null} \mid \text{value} < \text{cur} \rightarrow \text{value}) /* not found
       return 0;
     if(cur->value == value) { /* found! */
       do { n = cur->next; } while(CAS(&cur->next, n, n | 1) != n);
      found = 1; if(mark(cur->next)) { /* cur is deleted */
       if(CAS(pred, cur, pointer(cur->next)) != cur) goto restart;
       else continue;
     }
     pred = &cur->next;
   } }
                                               root \rightarrow 12 \rightarrow 17 \rightarrow 22
                                        plist
                                                We suppose value = 13
                                                             pred
                                                                     cur
```
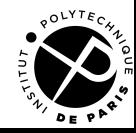

## **Delete: not found**

```
Multicore Programming Non-blocking algorithms
void del(coloredPointer* plist, int value) {
restart:
   coloredPointer* pred = plist;
   while(!found) {
     Node cur = pointer(*pred);
    if (\text{cur} == \text{null} \mid \text{value} < \text{cur}-\text{value}) /* not found
       return 0;
     if(cur->value == value) { /* found! */
       do { n = cur->next; } while(CAS(&cur->next, n, n | 1) != n);
      found = 1; if(mark(cur->next)) { /* cur is deleted */
       if(CAS(pred, cur, pointer(cur->next)) != cur) goto restart;
       else continue;
     }
     pred = &cur->next;
   } }
                                              root \rightarrow 12 \rightarrow 17 \rightarrow 22
                                       plist pred
                                                                   cur
                                               We suppose value = 13
                                               => leave the function 
                                             when cur reaches the node 
                                                    17 (13 < 17)
```
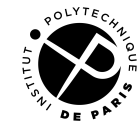

# **Add: the traversal**

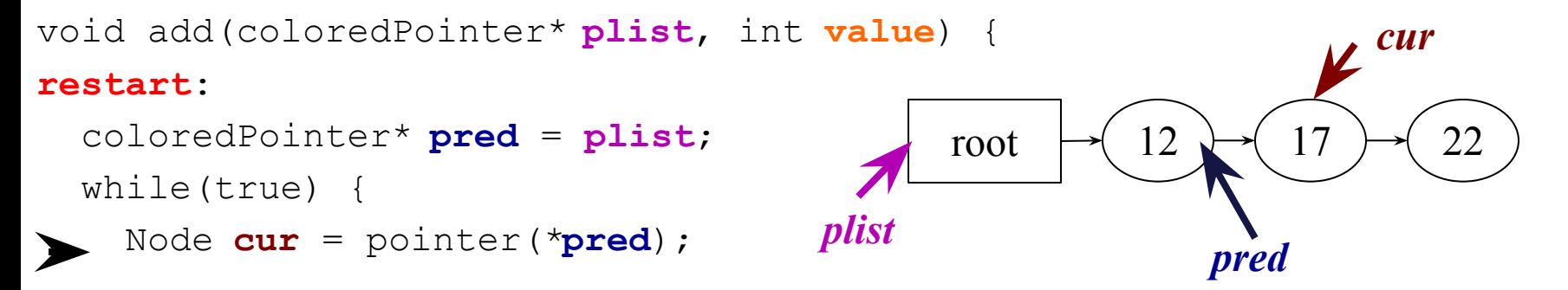

```
 if(mark(cur->next)) { /* cur is deleted */
  if(CAS(pred, cur, pointer(cur->next)) != cur) goto restart;
  else continue;
 }
```

```
 pred = &cur->next;
```
#### *Insert: same principle, we remove the deleted node during the traversal*

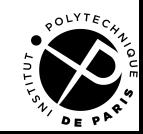

}

}

# **Add: the insertion**

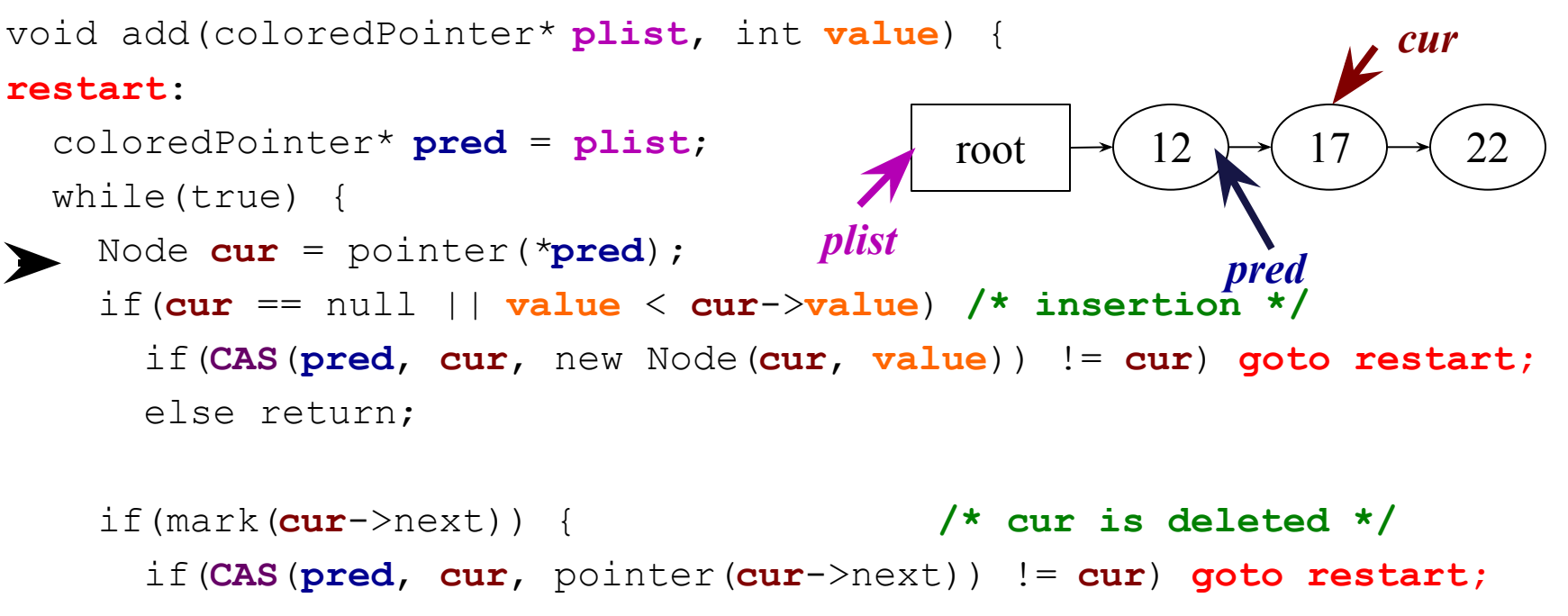

else **continue;**

}

}

}

 **pred** = &**cur**->next;

#### *Exemple: value = 14*

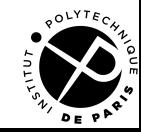

# **Add: the insertion**

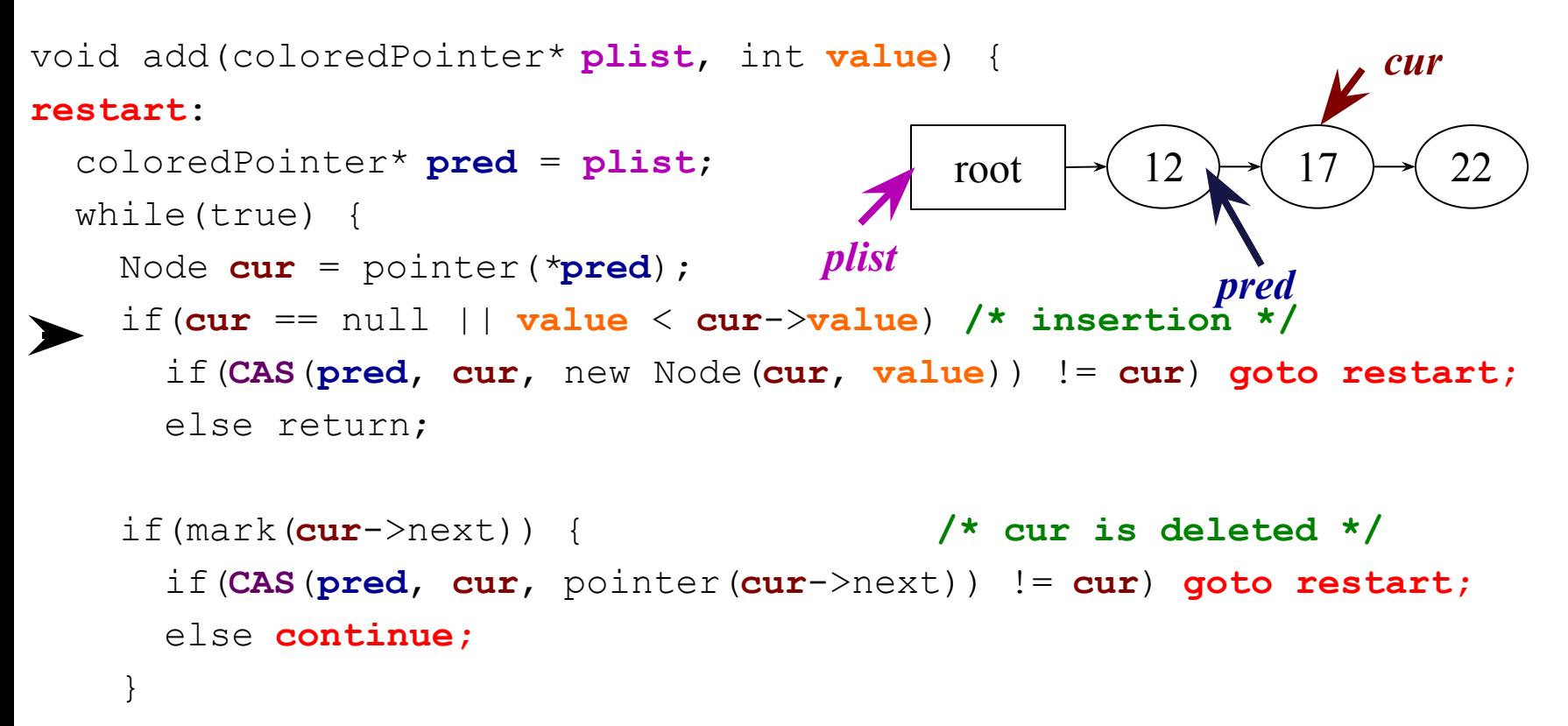

 **pred** = &**cur**->next;

#### *Exemple: value = 14*

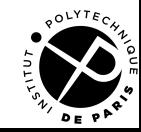

}

}
## **Add: the insertion**

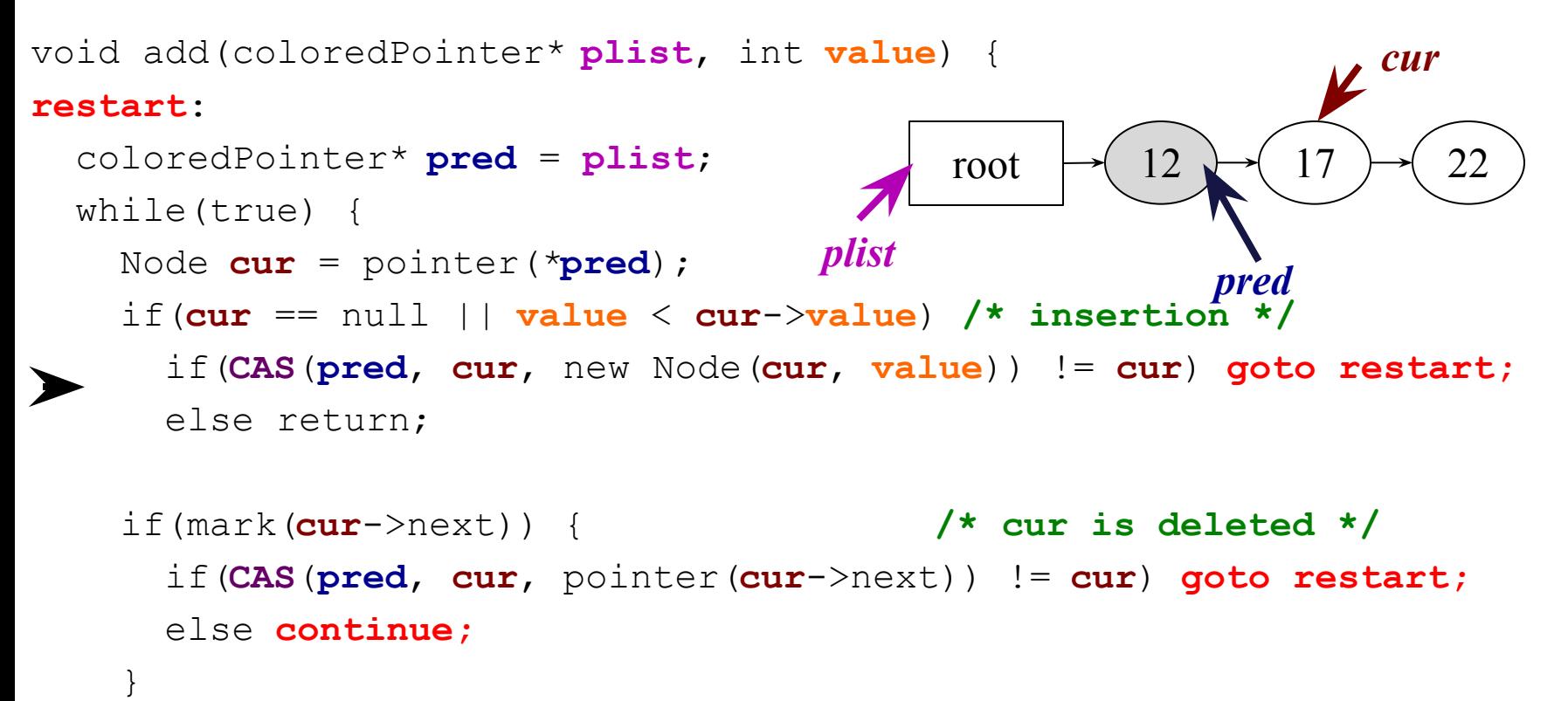

```
 pred = &cur->next; 
                               The CAS may fail for two reasons:
                                    12 becomes grey (deleted)
                                    another node is inserted between 12 and 17
```
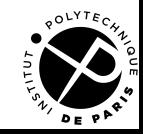

}

}

## **Add: the insertion**

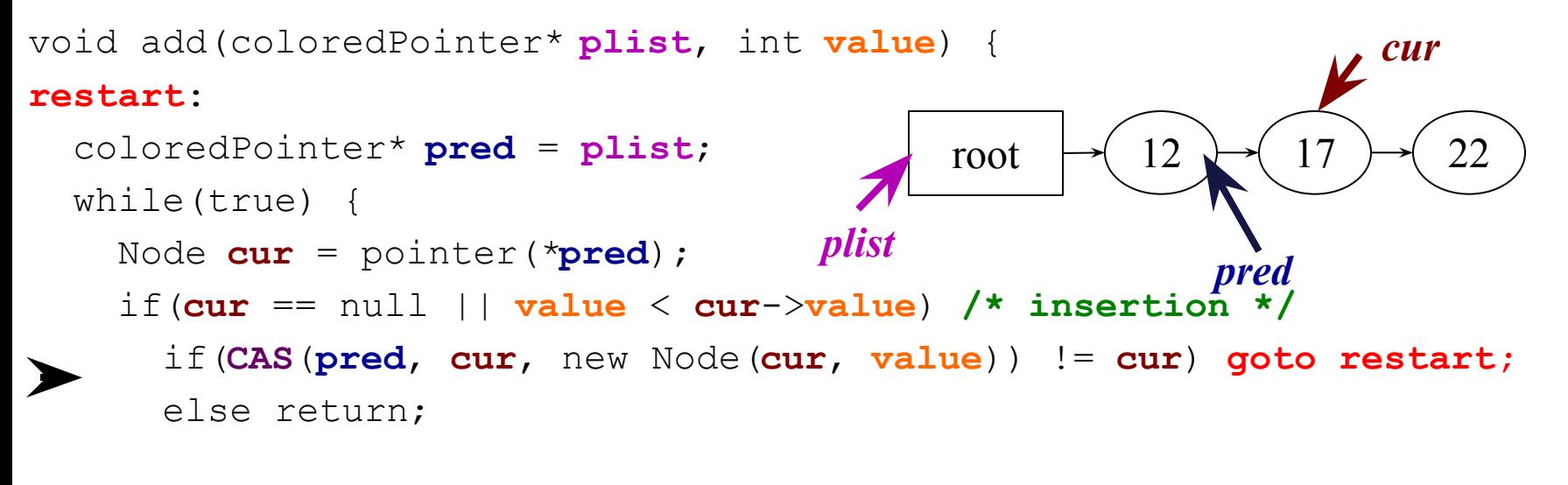

```
 if(mark(cur->next)) { /* cur is deleted */
     if(CAS(pred, cur, pointer(cur->next)) != cur) goto restart;
     else continue;
}
```

```
 pred = &cur->next;
```
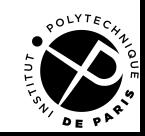

}

}

## **Add: the insertion**

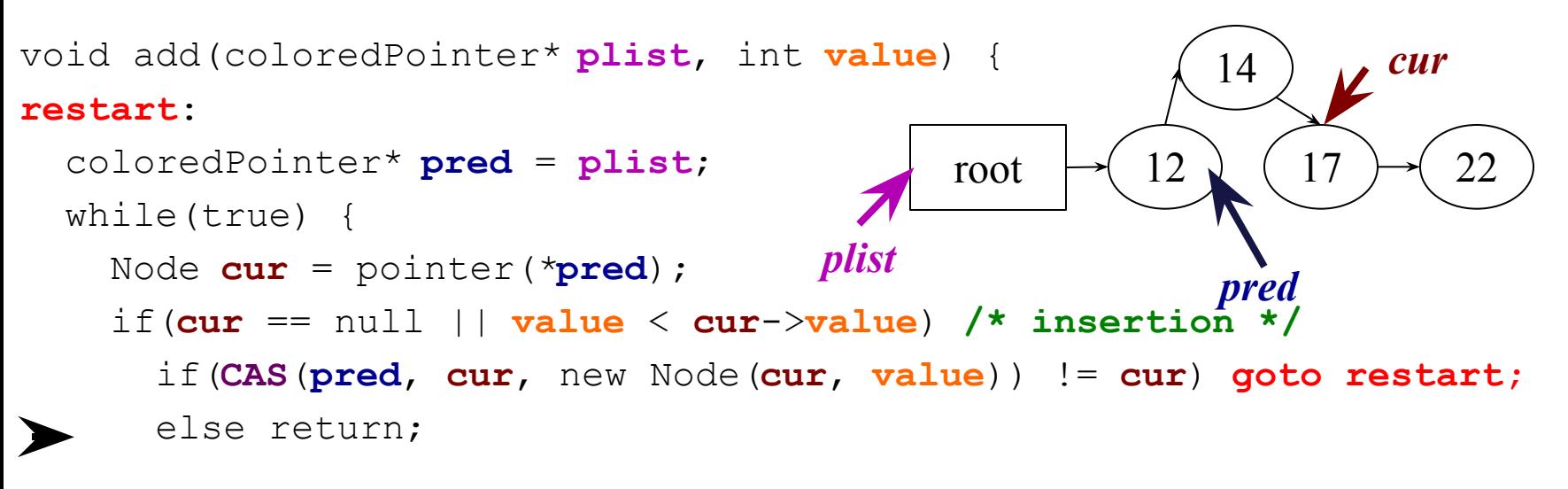

```
 if(mark(cur->next)) { /* cur is deleted */
 if(CAS(pred, cur, pointer(cur->next)) != cur) goto restart;
 else continue;
}
```

```
 pred = &cur->next;
```
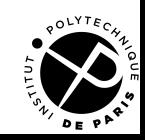

}

}

## **To take away**

Three levels of non blocking algorithms from the strongest to the weakest

- Wait-free
- Lock-free
- Obstruction-free

Three lock-free algorithms

- The stack: especially simple
- The queue: enforces invariants
- The linked list: enforces invariants and helps to remove deleted node during a traversal

For each lock-free algorithm, we have a linearization point, i.e., a point in the program where the operation succeeds and becomes visible

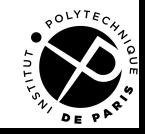